### ФЕДЕРАЛЬНОЕ АГЕНТСТВО ЖЕЛЕЗНОДОРОЖНОГО ТРАНСПОРТА

Федеральное государственное бюджетное образовательное учреждение высшего образования «Иркутский государственный университет путей сообщения» **Красноярский институт железнодорожного транспорта** 

 – филиал Федерального государственного бюджетного образовательного учреждения высшего образования «Иркутский государственный университет путей сообщения» (КрИЖТ ИрГУПС)

УТВЕРЖДЕНА

приказ и.о. ректора от «17» июня 2022 г. № 78

# **Б1.О.47 Теория электрической тяги**

рабочая программа дисциплины

Направление подготовки – 23.03.03 Эксплуатация транспортно-технологических машин и комплексов

Профиль – Управление эксплуатацией, техническим обслуживанием и ремонтом электроподвижного состава

Квалификация выпускника – бакалавр

Форма и срок обучения – 5 лет заочная форма

Кафедра-разработчик программы – Эксплуатация железных дорог

Общая трудоемкость в з.е. – 4 Часов по учебному плану (УП) – 144 Формы промежуточной аттестации в семестрах/на курсах заочная форма обучения: экзамен, курсовая работа 4 курс

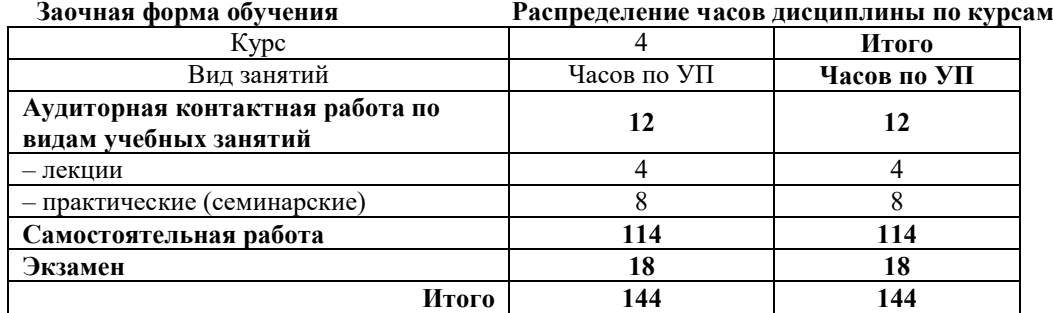

### КРАСНОЯРСК

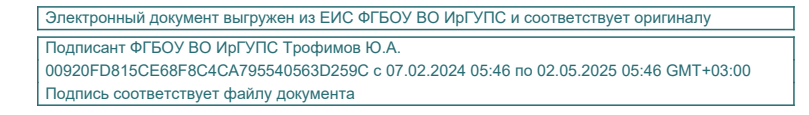

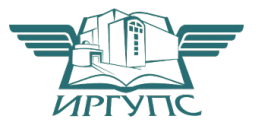

Рабочая программа дисциплины разработана в соответствии с федеральным государственным образовательным стандартом высшего образования – бакалавриат по направлению подготовки 23.03.03 Эксплуатация транспортно-технологических машин и комплексов (уровень бакалавриата), утверждённым приказом Минобрнауки России от 07 августа 2020 года № 911.

Программу составил: канд. техн. наук, ст. преподаватель В.С. Томилов

Рабочая программа рассмотрена и одобрена для использования в учебном процессе на заседании кафедры «Эксплуатация железных дорог», протокол от «12» апреля 2022 г. № 8.

И.о. заведующего кафедрой, канд. техн. наук, доцент и подвижнения Е.М. Лыткина

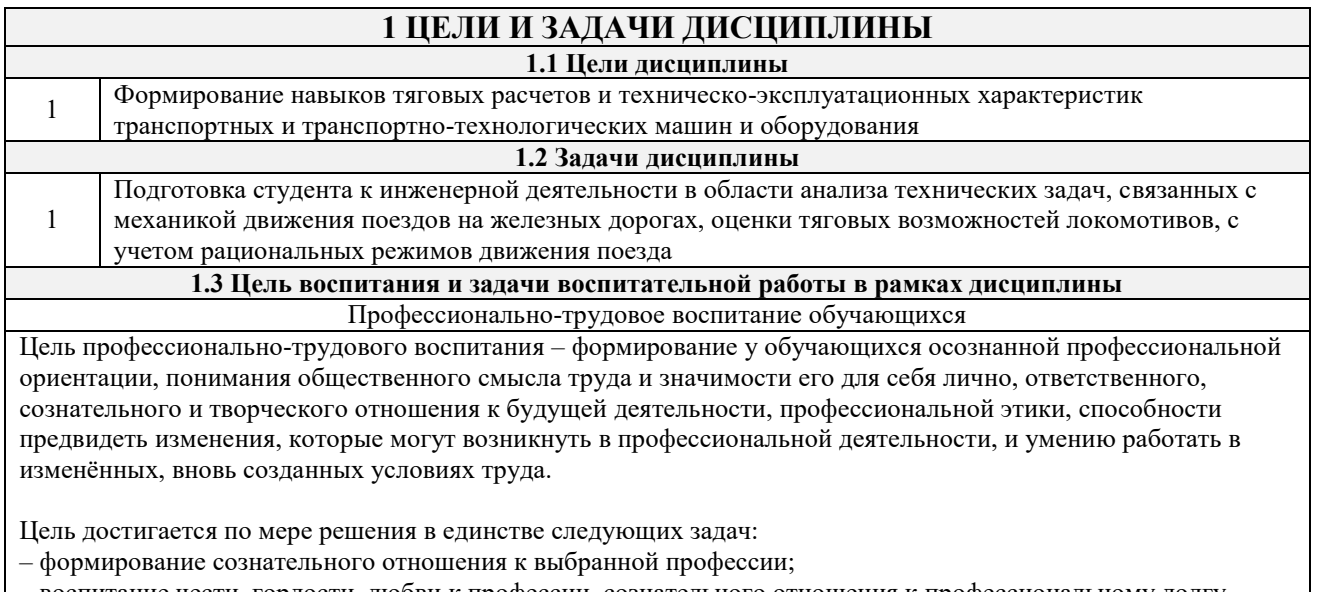

– воспитание чести, гордости, любви к профессии, сознательного отношения к профессиональному долгу,

понимаемому как личная ответственность и обязанность;

– формирование психологии профессионала;

– формирование профессиональной культуры, этики профессионального общения;

– формирование социальной компетентности и другие задачи, связанные с имиджем профессии и авторитетом транспортной отрасли

## **2 МЕСТО ДИСЦИПЛИНЫ В СТРУКТУРЕ ОПОП**

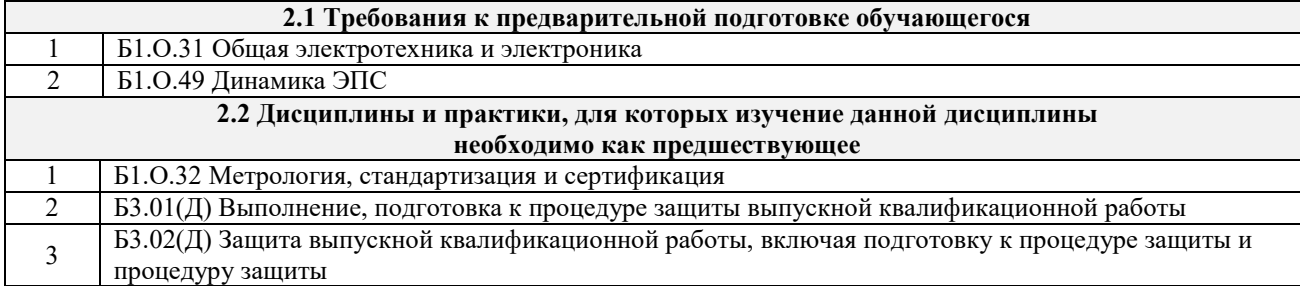

### **3 ПЛАНИРУЕМЫЕ РЕЗУЛЬТАТЫ ОБУЧЕНИЯ ПО ДИСЦИПЛИНЕ, СООТНЕСЕННЫЕ С ТРЕБОВАНИЯМИ К РЕЗУЛЬТАТАМ ОСВОЕНИЯ ОБРАЗОВАТЕЛЬНОЙ ПРОГРАММЫ**

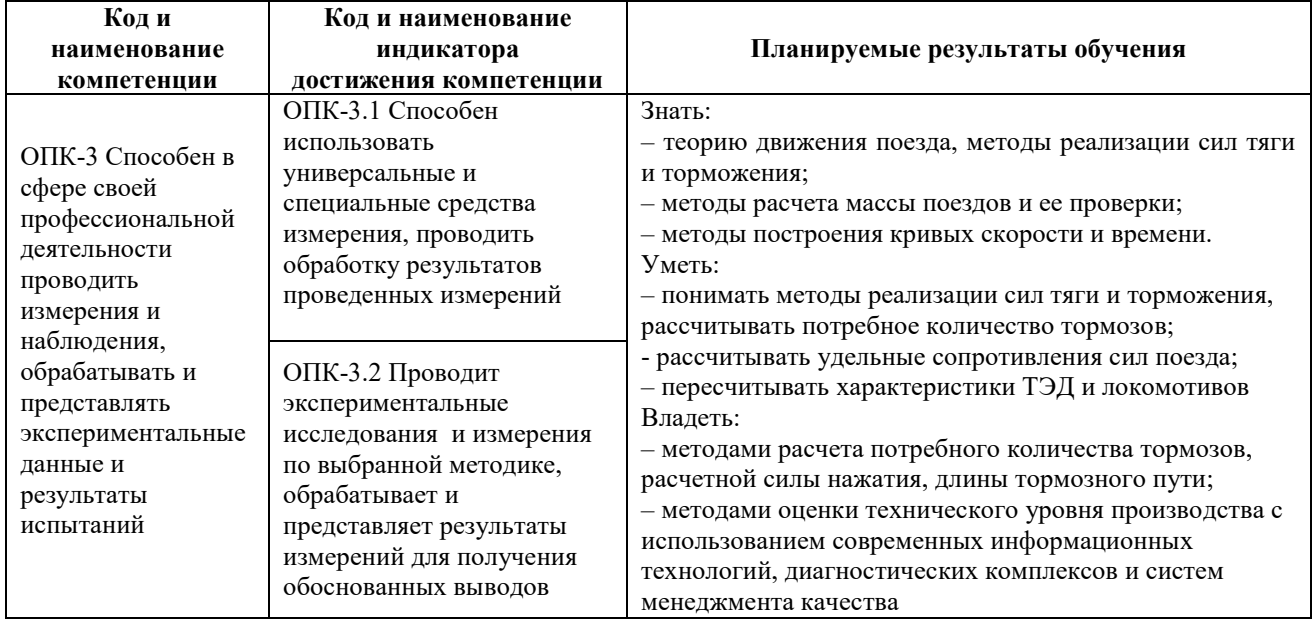

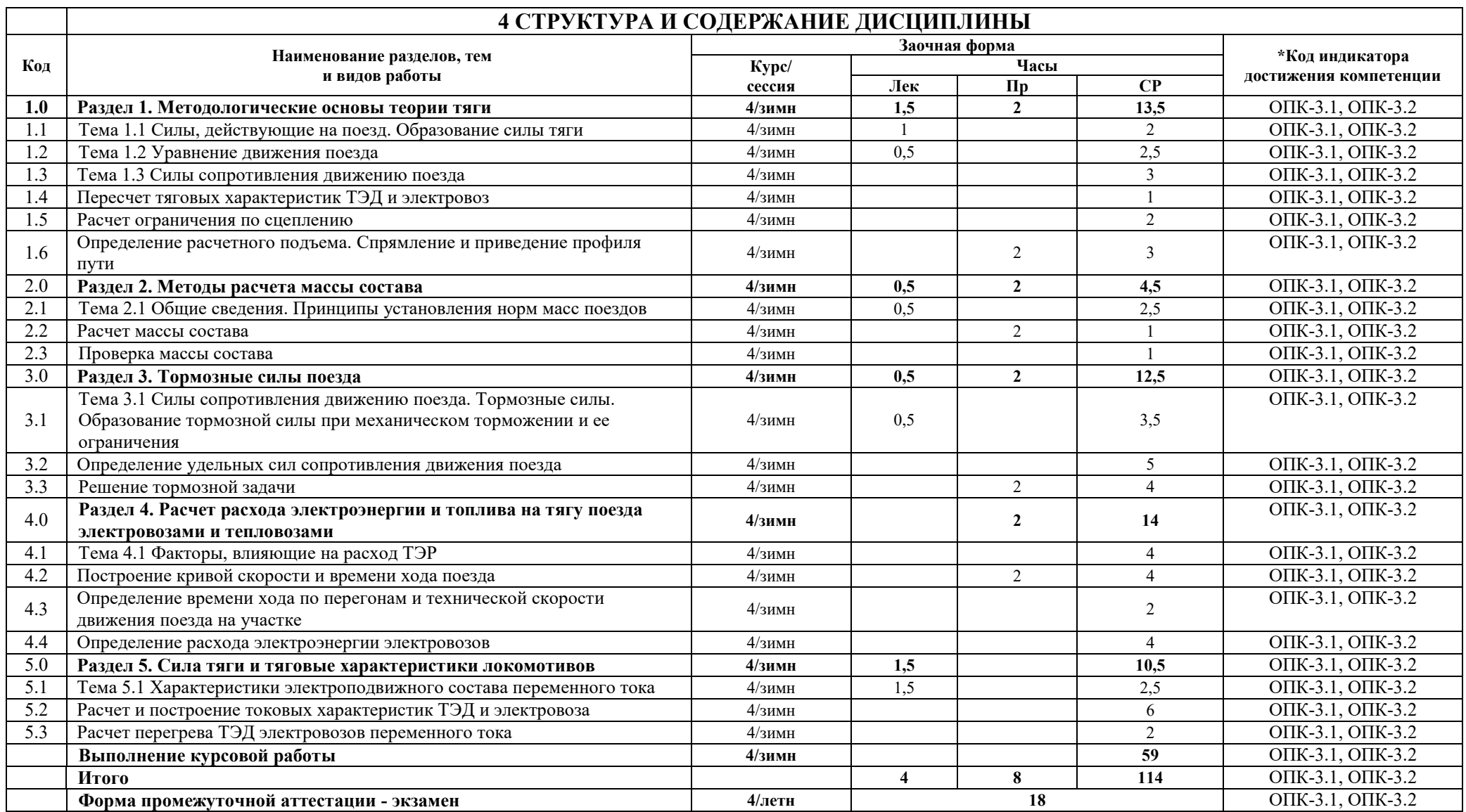

### **5 ФОНД ОЦЕНОЧНЫХ СРЕДСТВ ДЛЯ ПРОВЕДЕНИЯ ТЕКУЩЕГО КОНТРОЛЯ УСПЕВАЕМОСТИ И ПРОМЕЖУТОЧНОЙ АТТЕСТАЦИИ ОБУЧАЮЩИХСЯ ПО ДИСЦИПЛИНЕ**

Фонд оценочных средств для проведения текущего контроля успеваемости и промежуточной аттестации по дисциплине: оформлен в виде приложения 1 к рабочей программе дисциплины и размещен в электронной информационно-образовательной среде КрИЖТ ИрГУПС, доступной обучающемуся через его личный кабинет

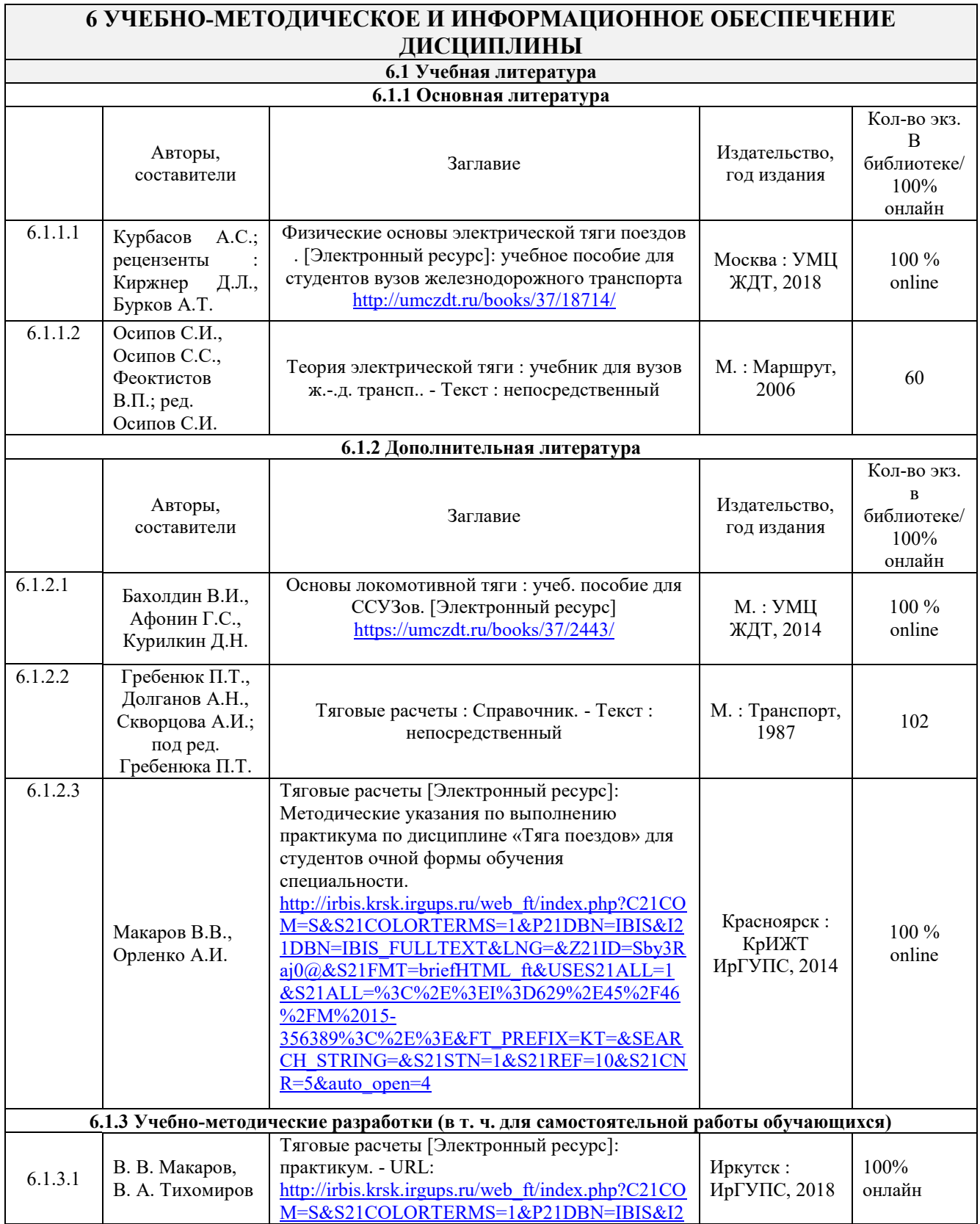

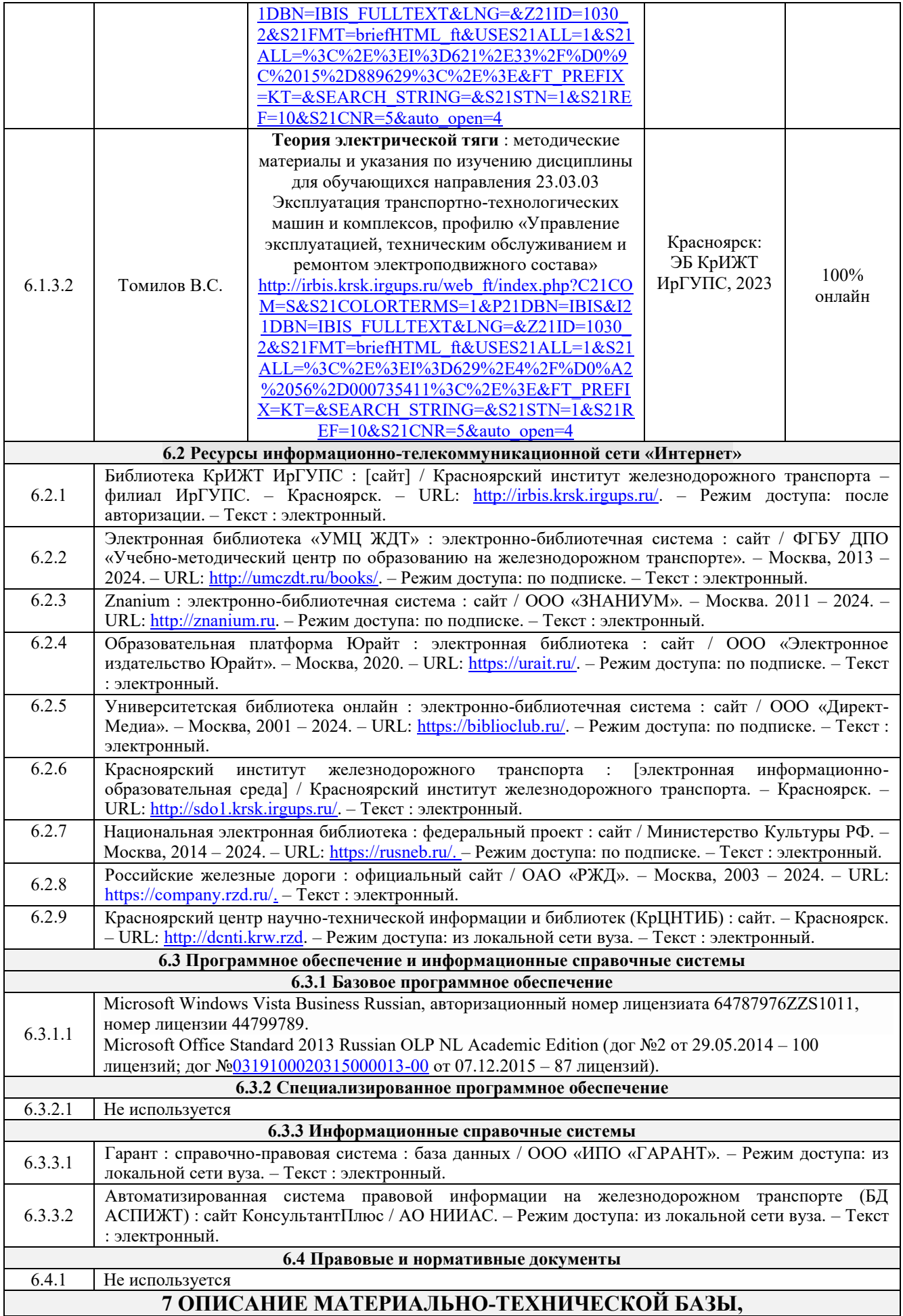

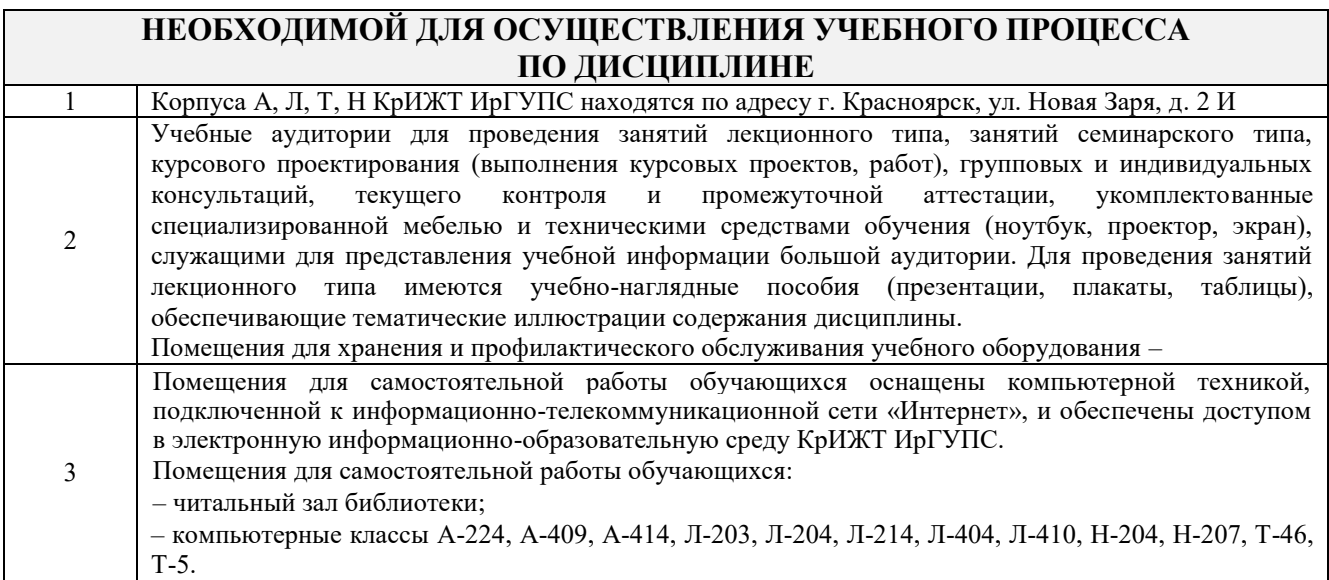

Г

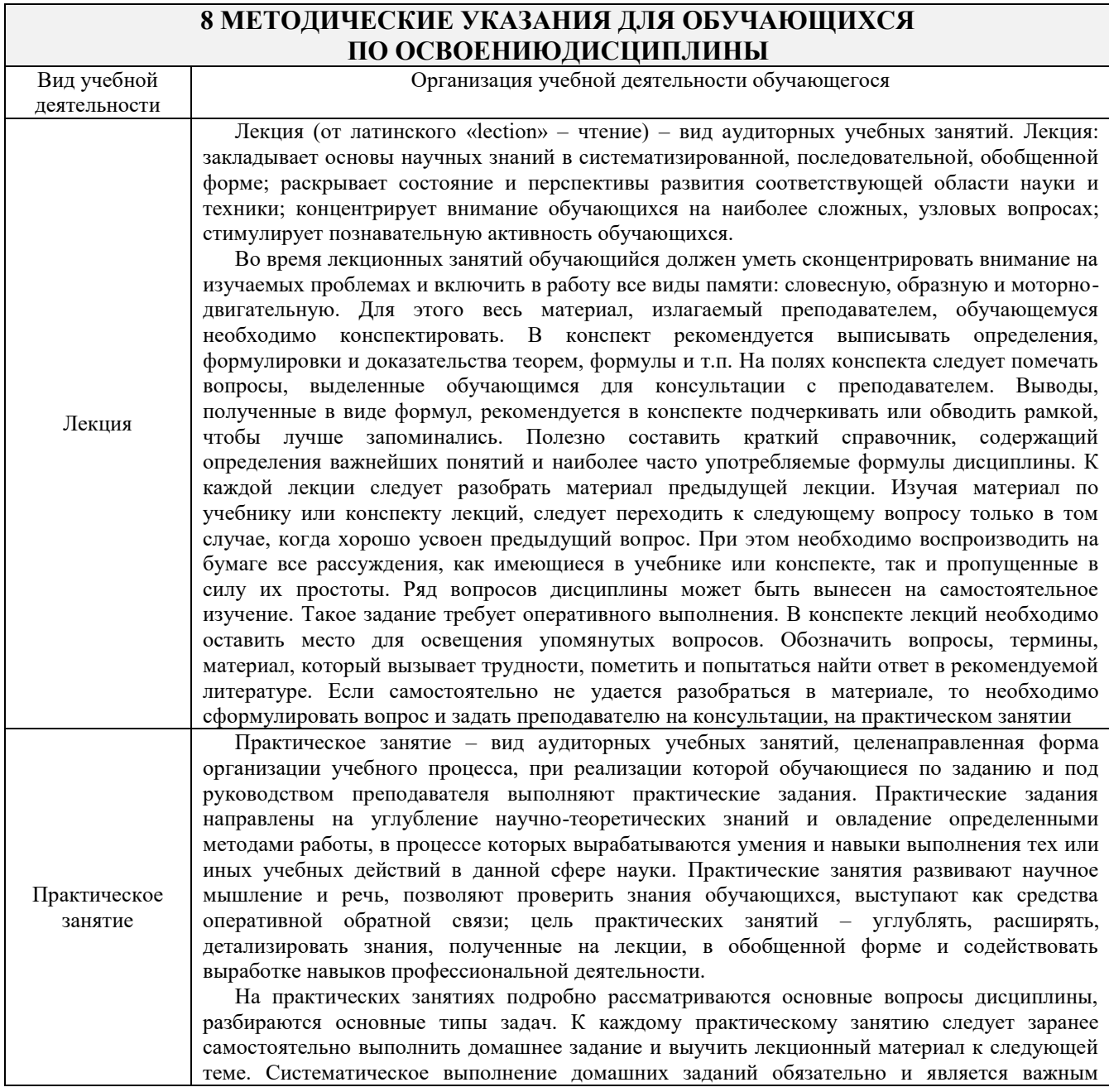

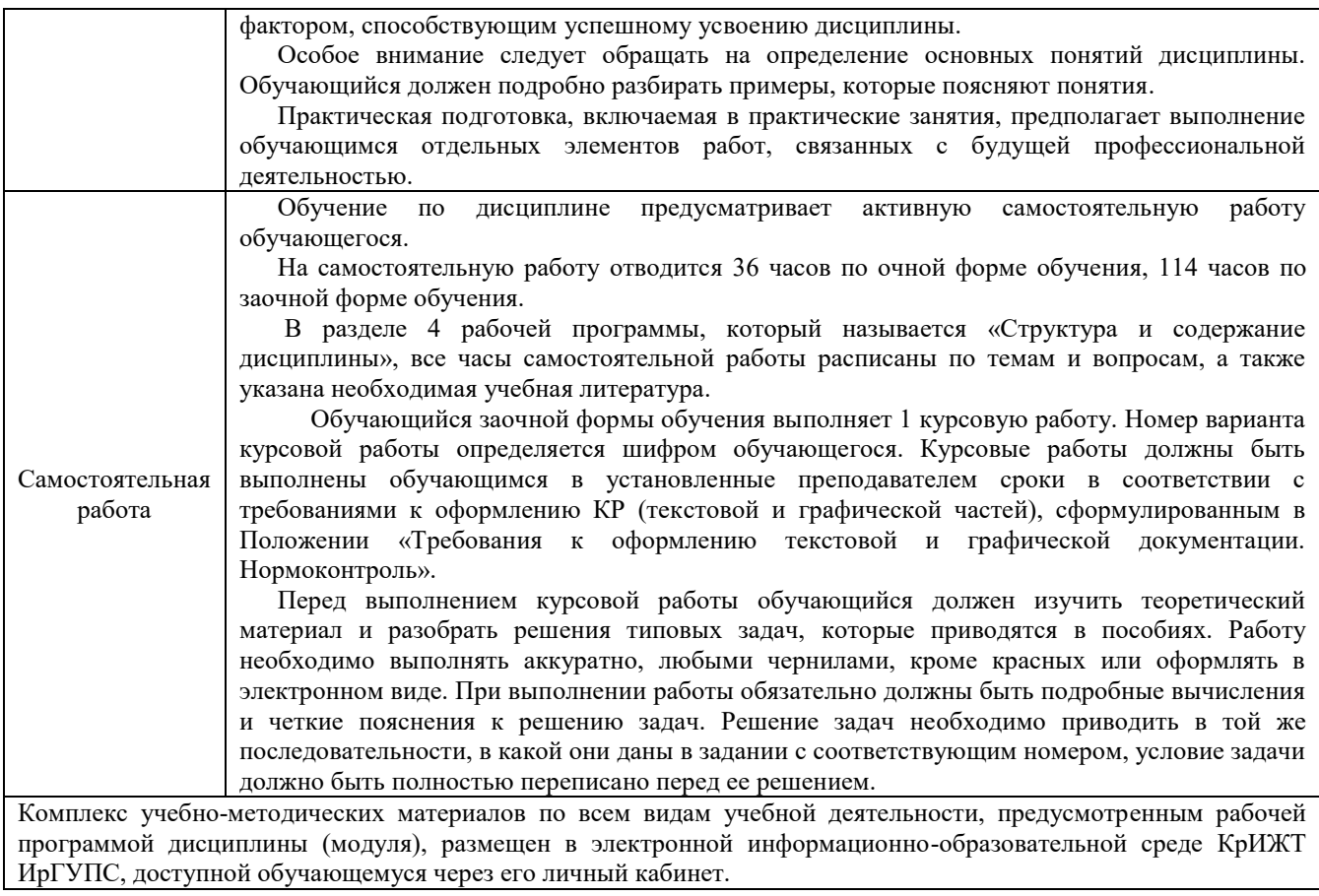

**Приложение № 1 к рабочей программе Б1.О.47 Теория электрической тяги**

# **ФОНД ОЦЕНОЧНЫХ СРЕДСТВ**

## **для проведения текущего контроля успеваемости и промежуточной аттестации по дисциплине**

# **Б1.О.47 Теория электрической тяги**

КРАСНОЯРСК

Фонд оценочных средств (ФОС) является составной частью нормативнометодического обеспечения системы оценки качества освоения обучающимися образовательной программы.

Фонд оценочных средств предназначен для использования обучающимися, преподавателями, администрацией Университета, а также сторонними образовательными организациями для оценивания качества освоения образовательной программы и уровня сформированности компетенций у обучающихся.

Задачами ФОС являются:

– оценка достижений обучающихся в процессе изучения дисциплины;

– обеспечение соответствия результатов обучения задачам будущей профессиональной деятельности через совершенствование традиционных и внедрение инновационных методов обучения в образовательный процесс;

– самоподготовка и самоконтроль обучающихся в процессе обучения.

Фонд оценочных средств сформирован на основе ключевых принципов оценивания: валидность, надежность, объективность, эффективность.

Для оценки уровня сформированности компетенций используется трехуровневая система:

– минимальный уровень освоения, обязательный для всех обучающихся по завершению освоения образовательной программы; дает общее представление о виде деятельности, основных закономерностях функционирования объектов профессиональной деятельности, методов и алгоритмов решения практических задач;

– базовый уровень освоения, превышение минимальных характеристик сформированности компетенций; позволяет решать типовые задачи, принимать профессиональные и управленческие решения по известным алгоритмам, правилам и методикам;

– высокий уровень освоения, максимально возможная выраженность характеристик компетенций; предполагает готовность решать практические задачи повышенной сложности, нетиповые задачи, принимать профессиональные и управленческие решения в условиях неполной определенности, при недостаточном документальном, нормативном и методическом обеспечении.

## **2. Перечень компетенций, в формировании которых участвует дисциплина.**

## **Программа контрольно-оценочных мероприятий. Показатели оценивания компетенций, критерии оценки**

Дисциплина «Теория электрической тяги» участвует в формировании компетенции: ОПК-3 Способен в сфере своей профессиональной деятельности проводить измерения и наблюдения, обрабатывать и представлять экспериментальные данные и результаты испытаний;

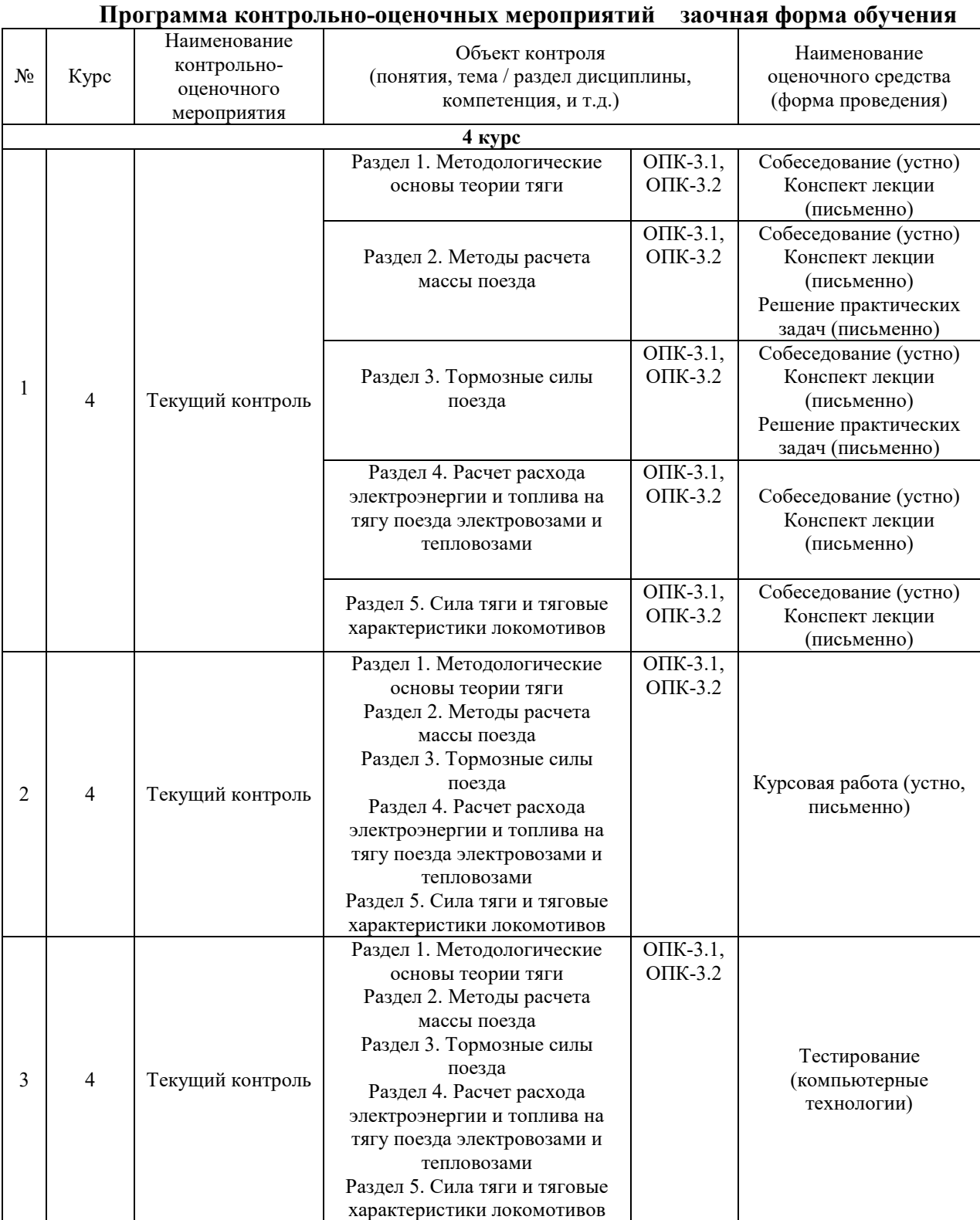

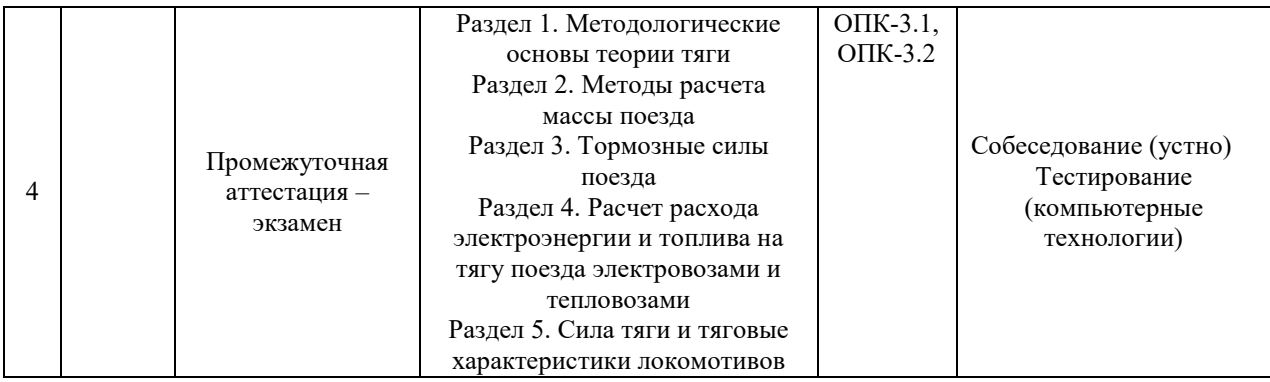

### **Описание показателей и критериев оценивания компетенций. Описание шкал оценивания**

Контроль качества освоения дисциплины включает в себя текущий контроль успеваемости и промежуточную аттестацию. Текущий контроль успеваемости и промежуточная аттестация обучающихся проводятся в целях установления соответствия достижений обучающихся поэтапным требованиям образовательной программы к результатам обучения и формирования компетенций.

Текущий контроль успеваемости – основной вид систематической проверки знаний, умений, навыков обучающихся. Задача текущего контроля – оперативное и регулярное управление учебной деятельностью обучающихся на основе обратной связи и корректировки. Результаты оценивания учитываются в виде средней оценки при проведении промежуточной аттестации.

Для оценивания результатов обучения используется двухбалльная шкала: «зачтено», «не зачтено».

Перечень оценочных средств, используемых для оценивания компетенций, а также краткая характеристика этих средств приведены в таблице

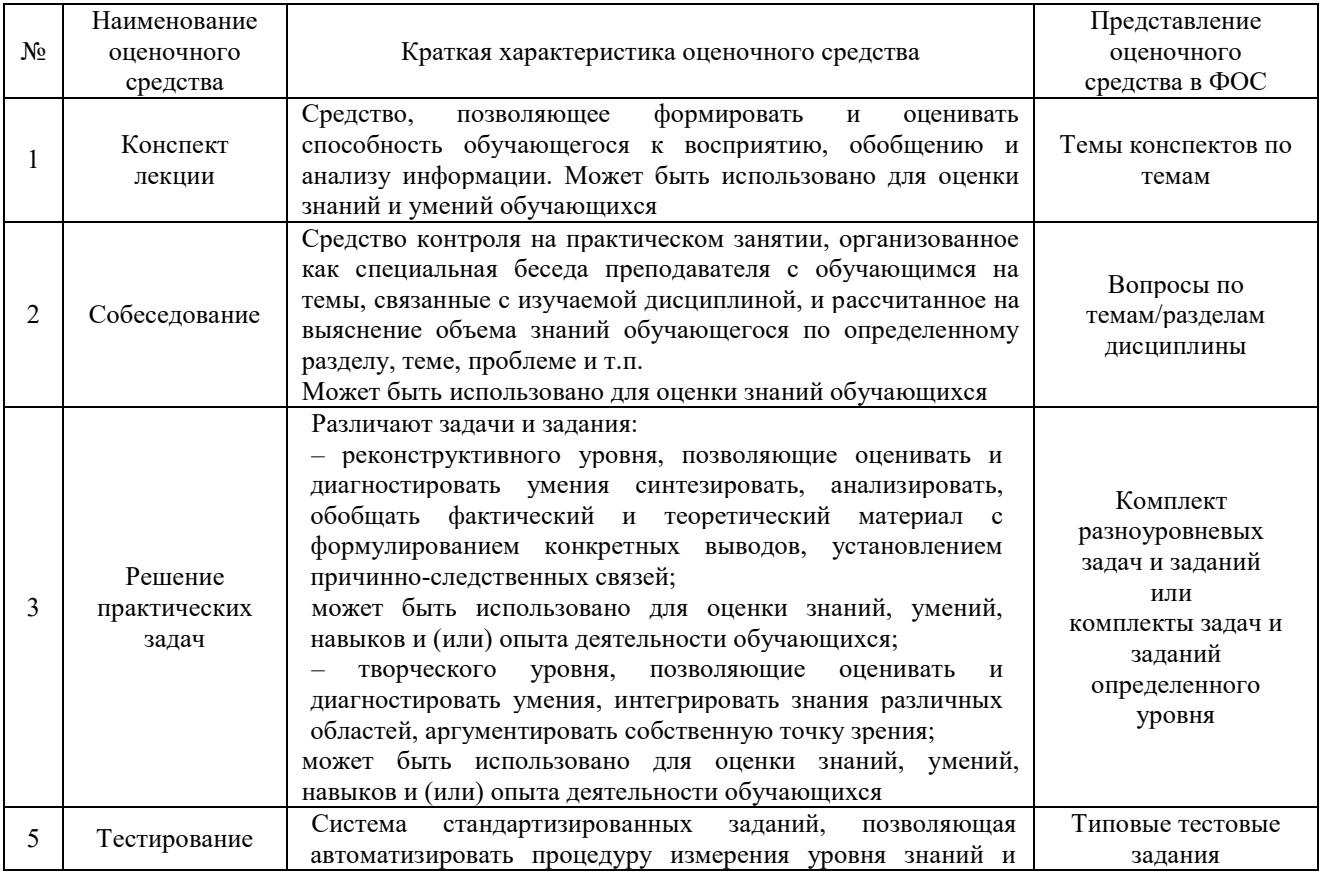

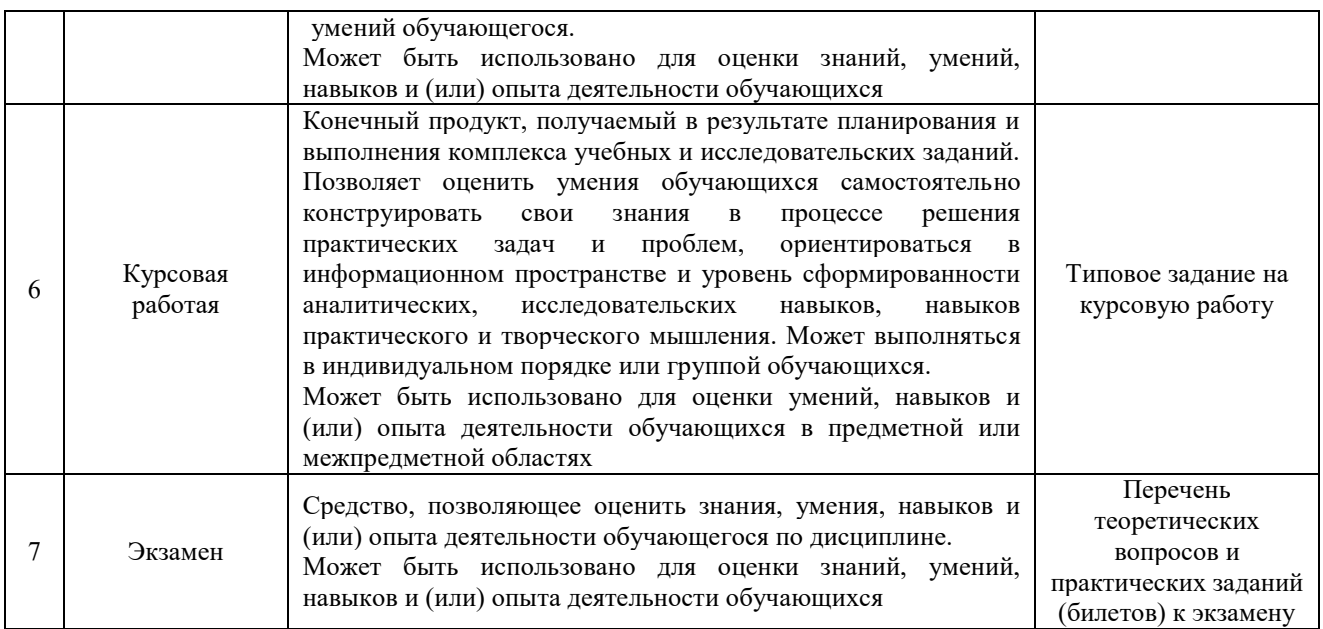

### **Критерии и шкалы оценивания компетенций в результате изучения дисциплины при проведении промежуточной аттестации в форме экзамена. Шкала оценивания уровня освоения компетенций**

## **Критерии и шкалы оценивания компетенций в результате изучения дисциплины при проведении промежуточной аттестации в форме экзамена.**

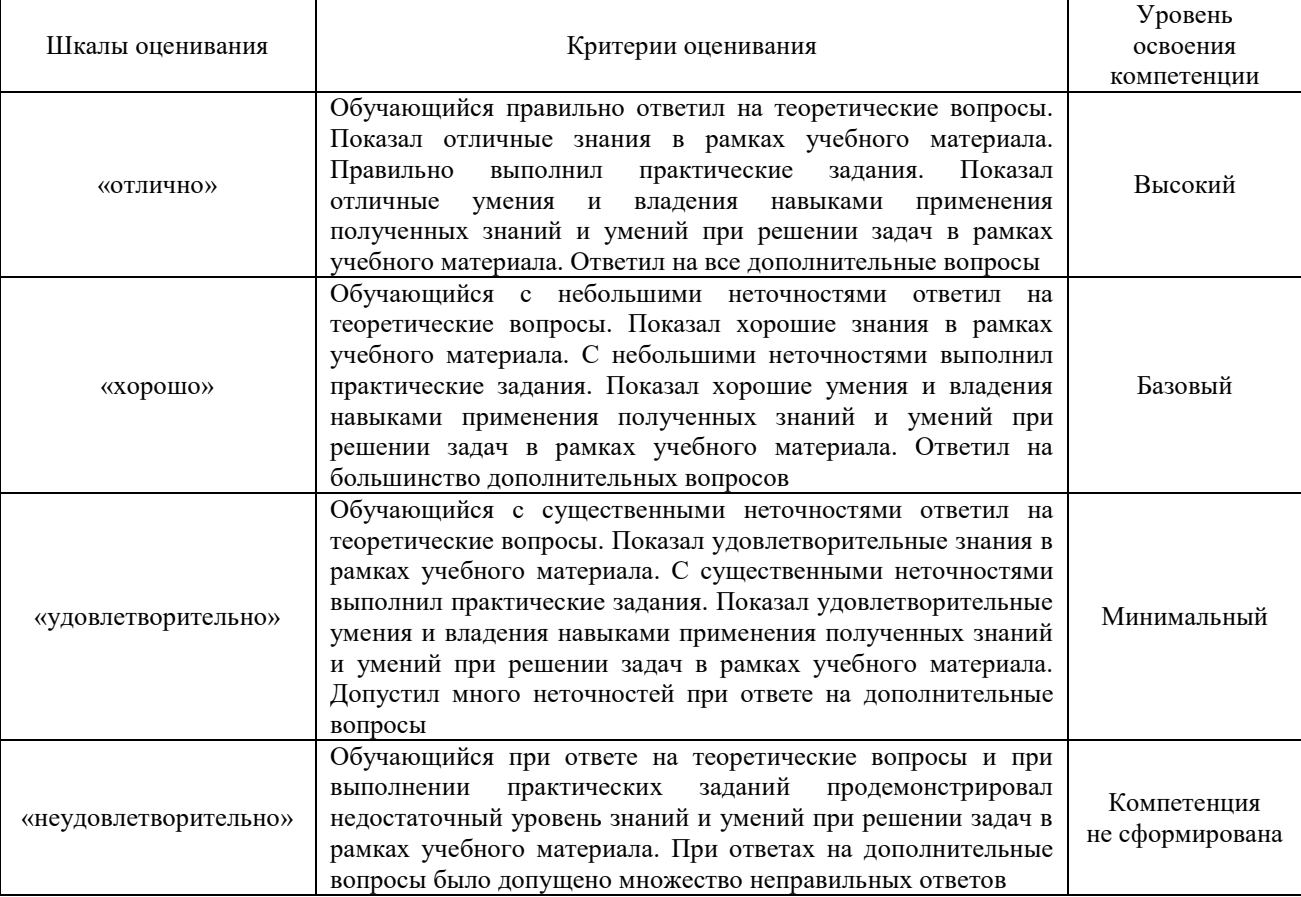

**Шкала оценивания уровня освоения компетенций**

### **Критерии и шкала оценивания тестирования при промежуточной аттестации в форме экзамена**

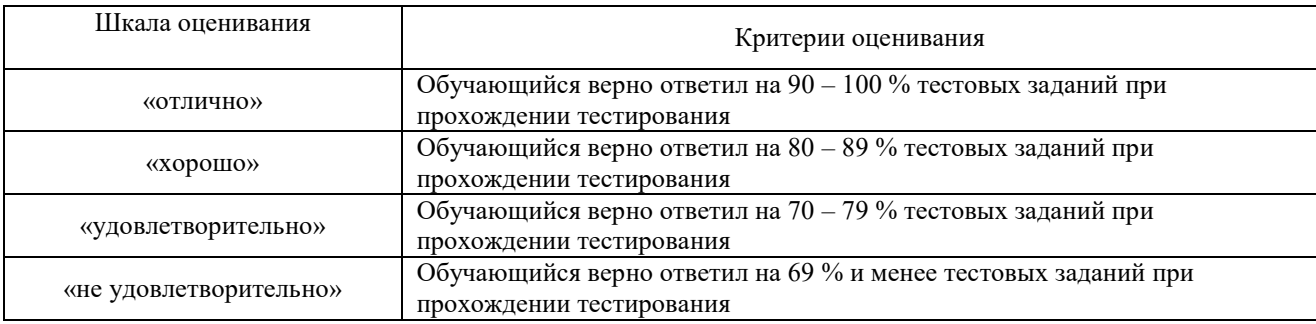

## **Критерии и шкалы оценивания результатов обучения при проведении текущего контроля успеваемости**

### Собеседование

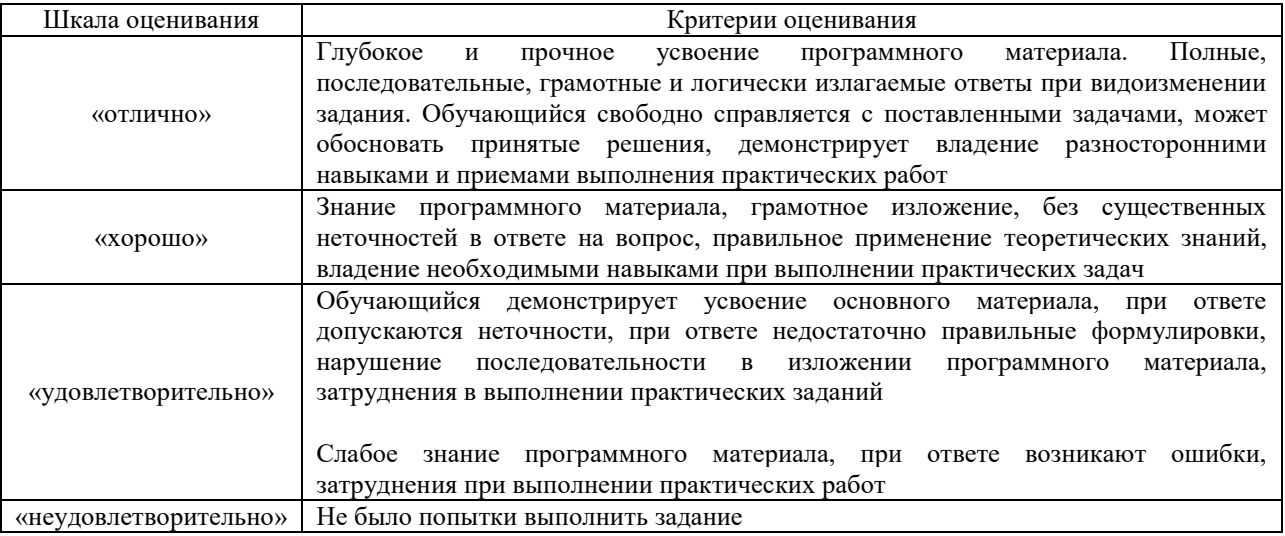

### Решение практических задач

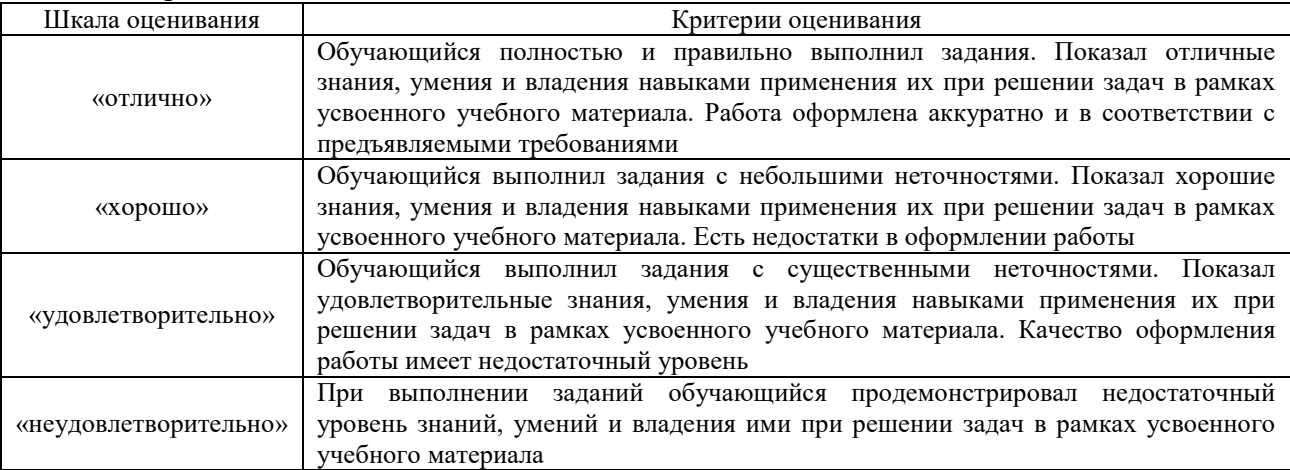

## Конспект лекций

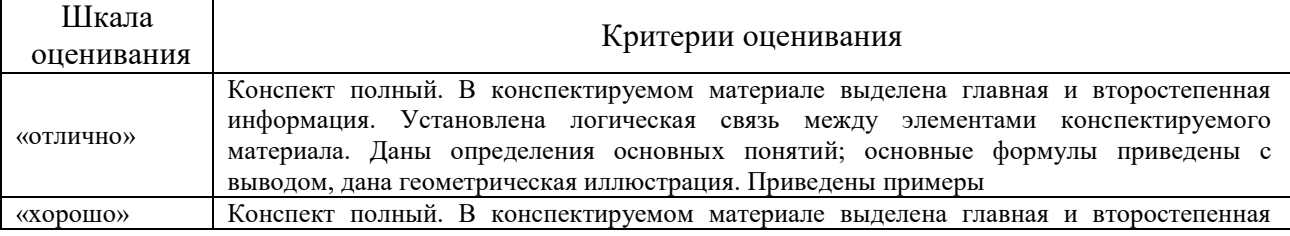

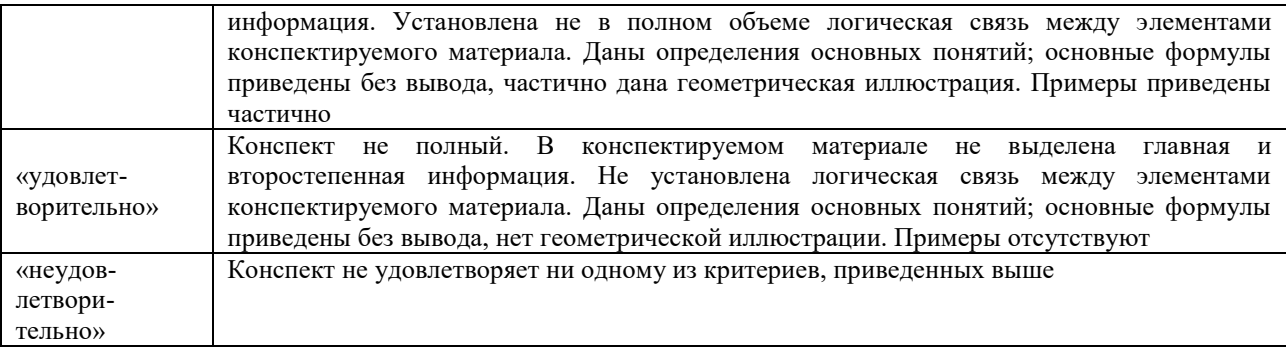

## Курсовая работа

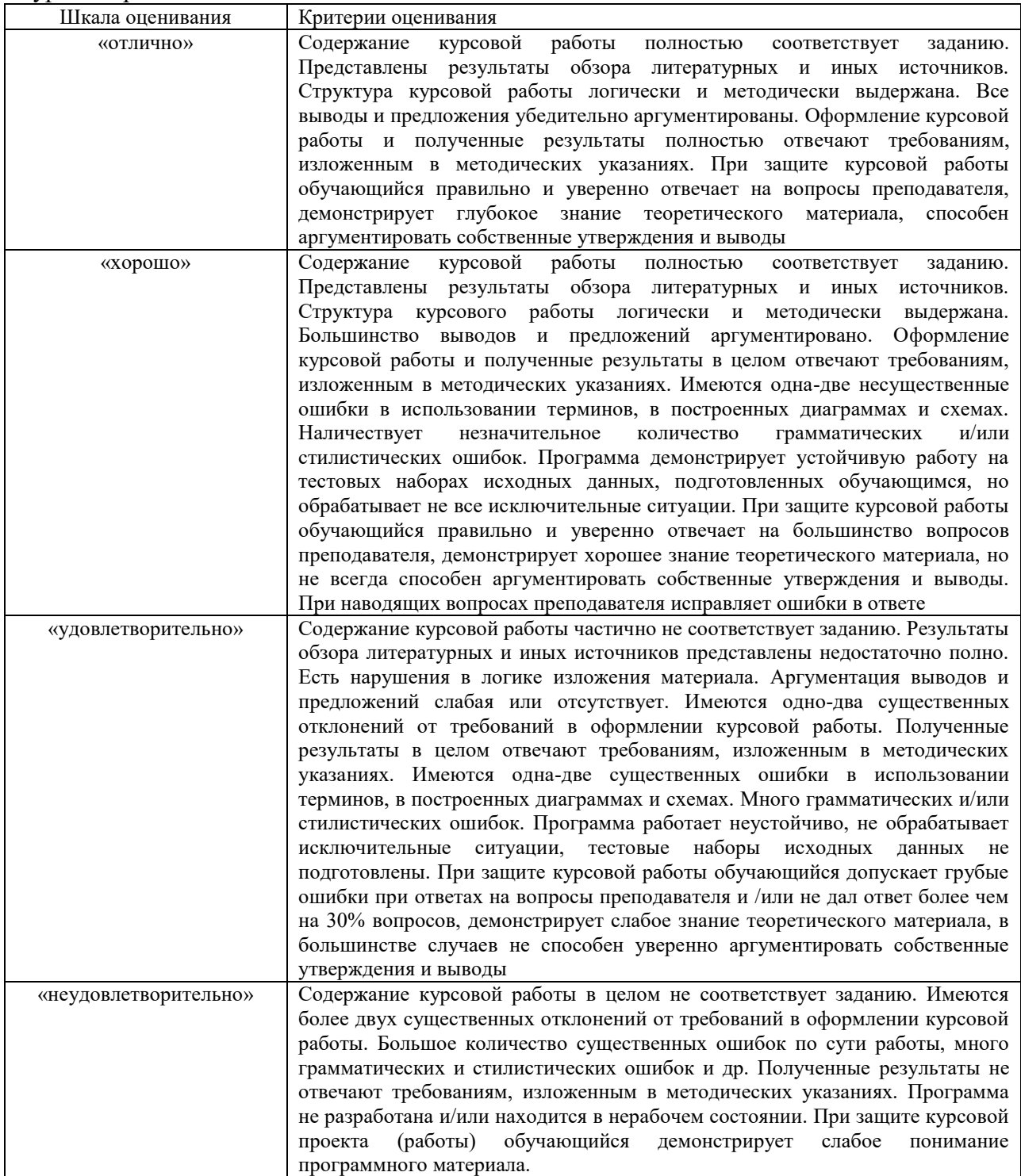

### Тестирование

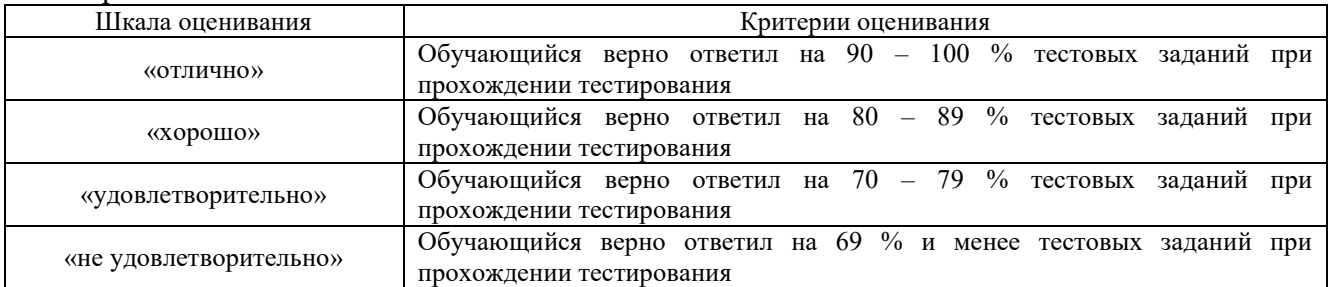

## **3. Типовые контрольные задания или иные материалы, необходимые для оценки знаний, умений, навыков и (или) опыта деятельности**

### **3.1 Типовые вопросы для собеседования**

Раздел 1. Методологические основы теории тяги

1.Методологические основы теории тяги

Раздел 2. Методы расчета массы поезда

2. Уравнение движения поезда.

3. Силы, действующие на поезд.

4. Физическая модель поезда.

5. Определение расчетного и скоростного подъема.

6. Определение максимально-допустимой массы состава.

Раздел 3. Тормозные силы поезда

7. Проверка максимально-допустимой массы состава.

8. Расчет расхода электроэнергии и топлива на тягу поезда электровозами и тепловозами Раздел 4. Расчет расхода электроэнергии и топлива на тягу поезда электровозами и тепловозами

9. Удельный расход электроэнергии на тягу поездов;

10. Определение расхода электроэнергии на движение поезда;

11. Определение расхода топлива на движение поезда;

Раздел 5. Сила тяги и тяговые характеристики локомотивов

12. Построение тяговых характеристик электровоза

### **3.2 Типовые задания курсовой работы**

1. Тяговый расчет для электровозов переменного тока.

В курсовой работе необходимо разработать тяговый двигатель (ТД) ЭПС в соответствии со следующими индивидуальными исходными данными:

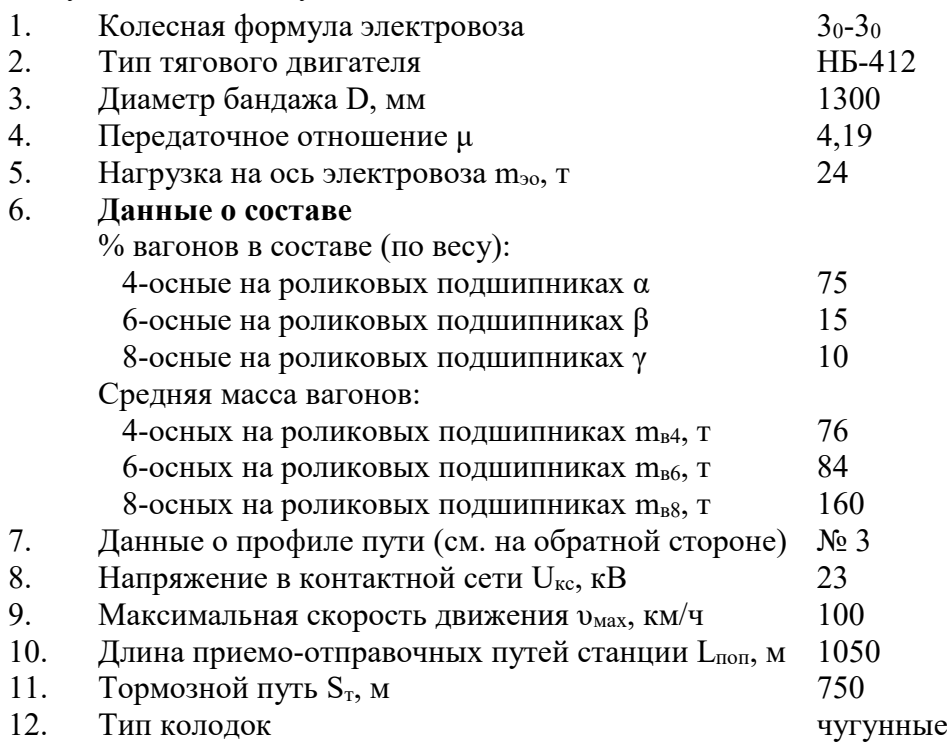

- 13. Тип пути бесстыковой
- 14. Тормозных осей в составе, % 95

15. Способ регулирования напряжения плавное

Расчетно-пояснительная записка курсовой работы должна состоять из следующих разделов:

- 1. Пересчет характеристик ТЭД и электровозов переменного тока.
- 2. Спрямление и приведение профиля пути. Определение расчетного подъема.
- 3. Расчет и построение удельных характеристик электровозов переменного тока.
- 4. Решение тормозной задачи.
- 5. Построение кривых скорости и времени.
- 6. Определение перегонного времени.
- 7. Расчет и построение токовых характеристик ТЭД и электровозов переменного тока.
- 8. Расчет потребления электроэнергии электровозом переменного тока.
- 9. Тепловой расчет обмоток двигателя.

### **3.3 Типовые контрольные задания по написанию конспекта**

- 1 Коэффициент сцепления колеса с рельсом
- 2 Расчетный коэффициент сцепления

3 Электромеханические характеристики тяговых двигателей и тяговые характеристики электроподвижного состава

- 4 Характеристики на валу тягового двигателя
- 5 Электромеханические характеристики, отнесенные к ободу колеса
- 6 Тяговые характеристики электроподвижного состава
- 7 Токовые характеристики электроподвижного состава и кривые тока
- 8 Токовые характеристики электроподвижного состава однофазно постоянного тока
- 9 Построение кривых тока электроподвижного состава
- 10 Аналитический метод расчета нагревания тяговых двигателей
- 11 Другие методы расчета нагревания тяговых двигателей
- 12 Расход электрической энергии
- 13 Факторы, влияющие на расход электрической энергии
- 14 Графоаналитический метод расчета расхода электроэнергии
- 15 Графический метод определения расхода электроэнергии
- 16 Полный и удельный расход электроэнергии

### **3.4 Типовые контрольные задания для проведения тестирования**

Тестирование проводится по окончанию и в течение года по завершению изучения дисциплины и раздела (контроль/проверка остаточных знаний, умений, навыков и (или) опыта деятельности). Компьютерное тестирование обучающихся по разделам и дисциплине используется при проведении текущего контроля знаний обучающихся.

Тесты формируются из фонда тестовых заданий по дисциплине.

**Тест** (педагогический тест) – это система заданий – тестовых заданий возрастающей трудности, специфической формы, позволяющая эффективно измерить уровень знаний, умений, навыков и (или) опыта деятельности обучающихся.

**Тестовое задание (ТЗ)** – варьирующаяся по элементам содержания и по трудности единица контрольного материала, минимальная составляющая единица сложного (составного) педагогического теста, по которой испытуемый в ходе выполнения теста совершает отдельное действие.

**Фонд тестовых заданий (ФТЗ) по дисциплине** – это совокупность систематизированных диагностических заданий – тестовых заданий (ТЗ), разработанных по всем тематическим разделам (дидактическим единицам) дисциплины (прошедших апробацию, экспертизу, регистрацию и имеющих известные характеристики) специфической формы, позволяющей автоматизировать процедуру контроля.

### **Типы тестовых заданий:**

ЗТЗ – тестовое задание закрытой формы (ТЗ с выбором одного или нескольких правильных ответов);

ОТЗ – тестовое задание открытой формы (с конструируемым ответом: ТЗ с кратким регламентируемым ответом (ТЗ дополнения); ТЗ свободного изложения (с развернутым ответом в произвольной форме)).

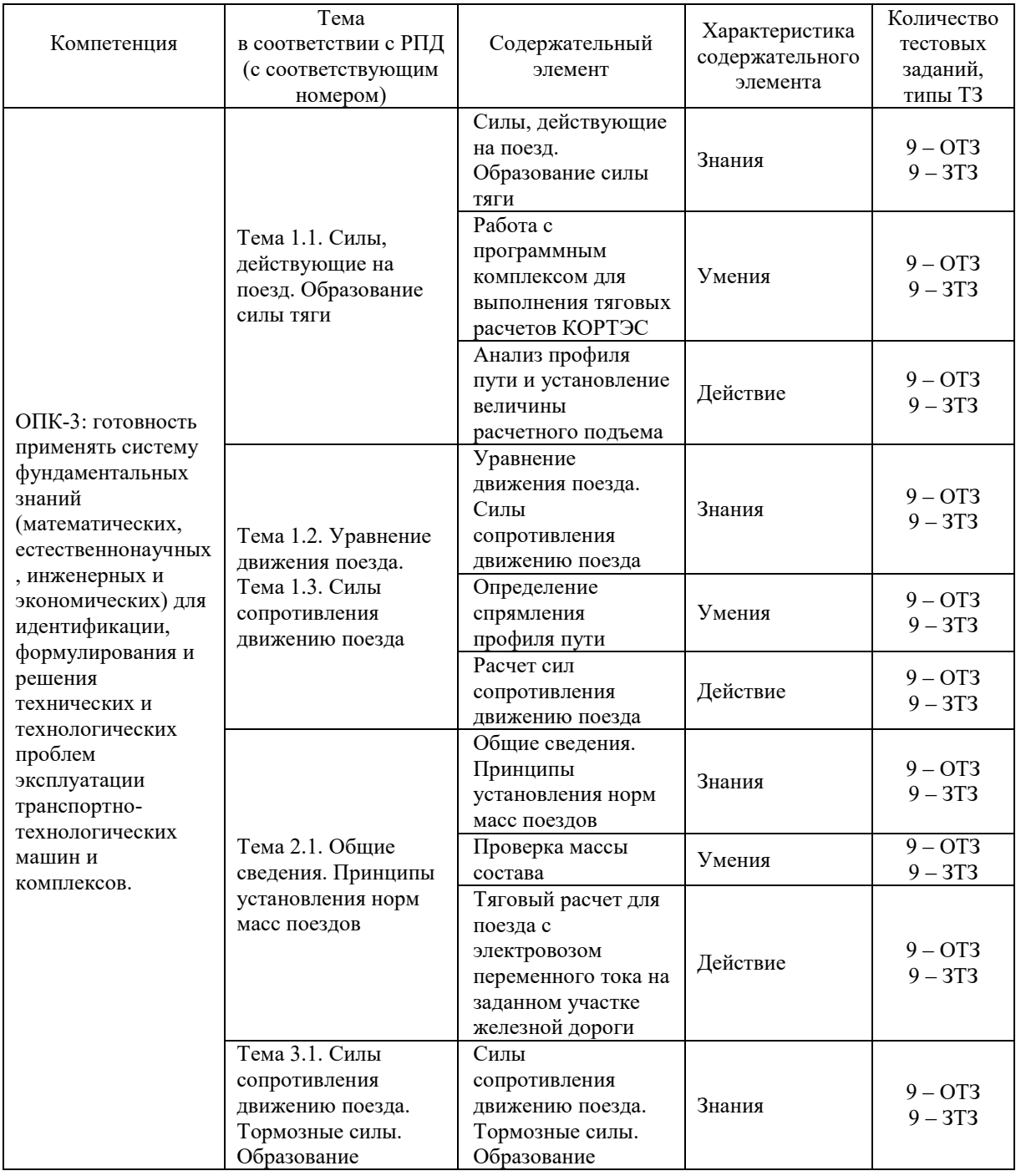

### **Структура тестовых материалов по дисциплине «Теория электрической тяги»**

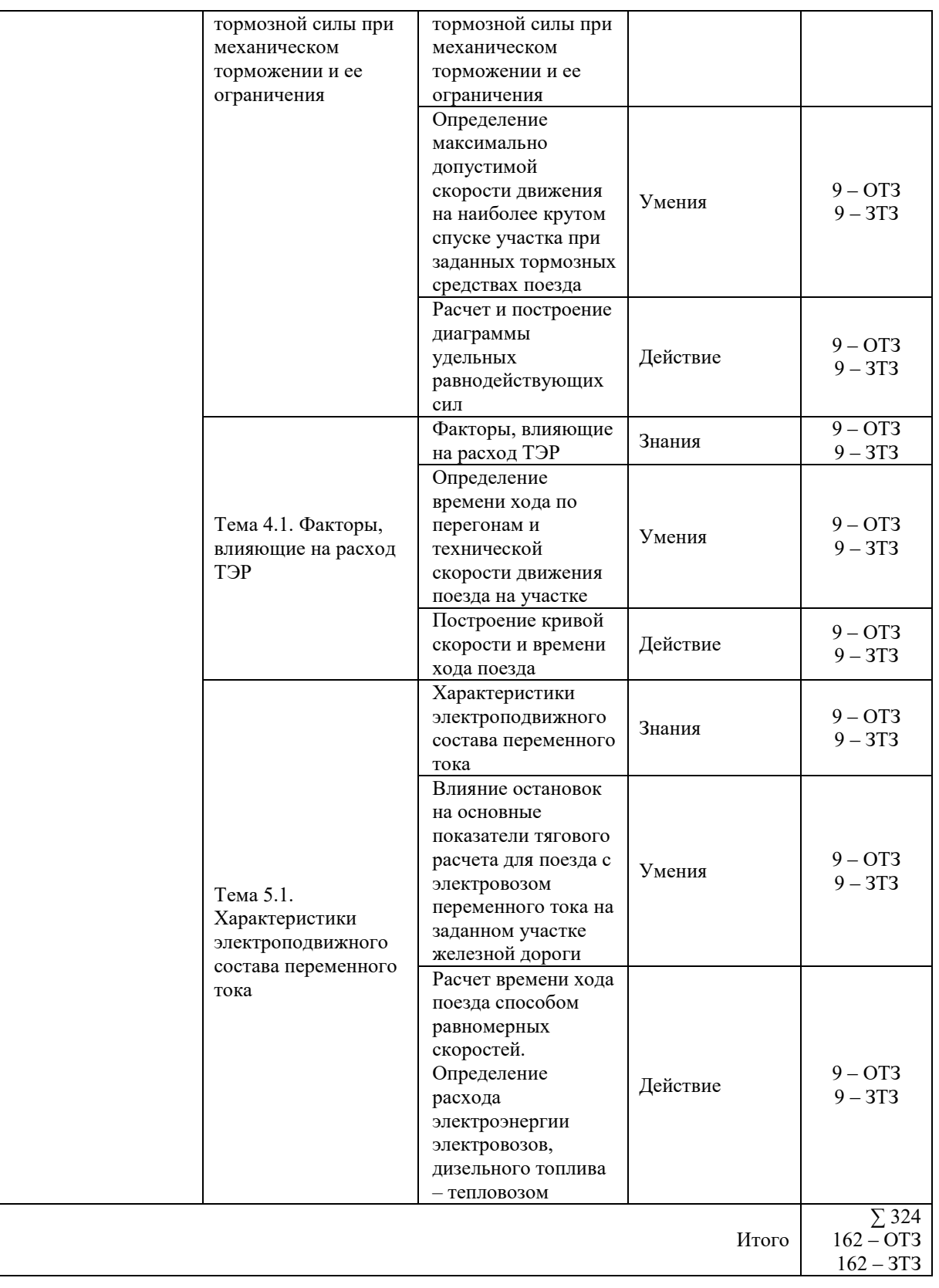

Полный комплект ФТЗ хранится в электронной информационно-образовательной среде КрИЖТ ИрГУПС и обучающийся имеет возможность ознакомиться с демонстрационным вариантом ФТЗ.

Ниже приведен образец типового варианта итогового теста, предусмотренного рабочей программой дисциплины

*Образец типового варианта итогового теста предусмотренного рабочей программой дисциплины* 

Норма времени – 45 мин.

1. Как рассчитывают ускоряющие силы Fу на прямолинейном горизонтальном пути? (Fк – сила тяги, Wo – основное сопротивление движению, В – тормозные силы). a)  $Fy = Fk + Wo - B$ ;

 $+$  6) Fy = F<sub>K</sub> - W<sub>0</sub> - B;  $B) FV = FK + Wo + B;$  $r) Fv = Fk - Wo + B$ ;

2. Как определяют удельную ускоряющую силу fy в режиме тяги? (fк– удельная сила тяги, wo – основное удельное сопротивление движению,  $i$  – приведенный подъем в %0).

a)  $fy = fK - WO + i$ ; б) fy = fк + wо + i; +  $B)$  fy = fk - wo - i;  $r)$  fy = f<sub>K</sub> + w<sub>o</sub> - i;

3. Определение удельной замедляющей силы fз в режиме механического торможения (b удельная тормозная сила, wох – силы основного удельного сопротивления движению, wд – силы дополнительного удельного сопротивления движению)

+ a)  $f_3 = w_0x + w_1 + b$ ; б) fз = wох + wд - b; в)  $f_3 = w_0x - w_1 - b$ ; г)  $f_3 = w_0x - w_1 + b$ ;

4. Равномерная скорость движения поезда в режиме тяги устанавливается при условии: (Fк – сила тяги локомотива, Wo – силы сопротивления движению; Wд – дополнительное сопротивление движению).

а) Fк - Wo + W $\mu \Box$  0 б)  $F_K + Wo + W_J \square 0$ в)  $Fx + Wo - W_{\mathcal{A}} \square 0$ +  $\Gamma$ ) F<sub>K</sub> - W<sub>O</sub> - W<sub>I</sub> = 0

5. Какие тяговые характеристики наиболее полно удовлетворяют требованиям тяги поездов? а)

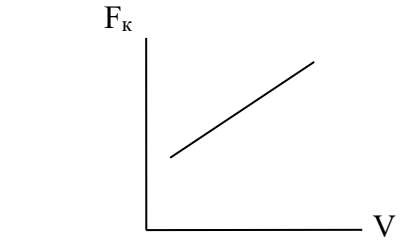

+б) Fк

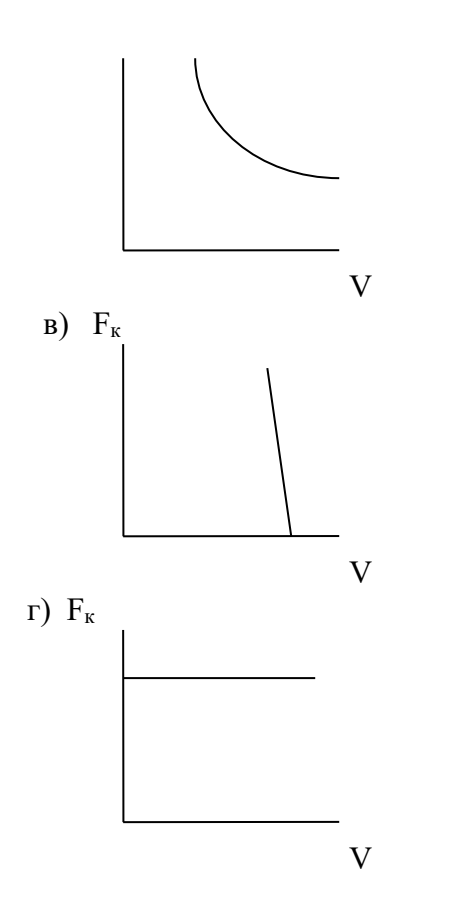

6. Как определяют установившуюся скорость движения поезда – V в режиме тяги (U*<sup>д</sup>* – напряжение на тяговом двигателе, Е – ЭДС тягового двигателя, I*<sup>д</sup>* – ток тягового двигателя,  $\sum$ г – сопротивление цепи,  $C_V$  – постоянная ЭПС для расчета скорости)?

a) 
$$
V = \frac{U_o - E}{C_V \Phi}
$$
  
\n
$$
V = \frac{U_o + I_o \sum r}{C_V \Phi}
$$
  
\n
$$
V = \frac{U_o - I_o \sum r}{C_V \Phi}
$$
  
\n
$$
V = \frac{E - I_o \sum r}{C_V \Phi}
$$

7. При каких условиях в режиме выбега будет постоянная скорость движения (wо – основное удельное сопротивление движению, i – приведенный подъем в %о).

+  $a)$  wo -  $i = 0$  $6)$  wo +  $i = 0$ в)  $i = 0$ г) wo  $= 0$ 

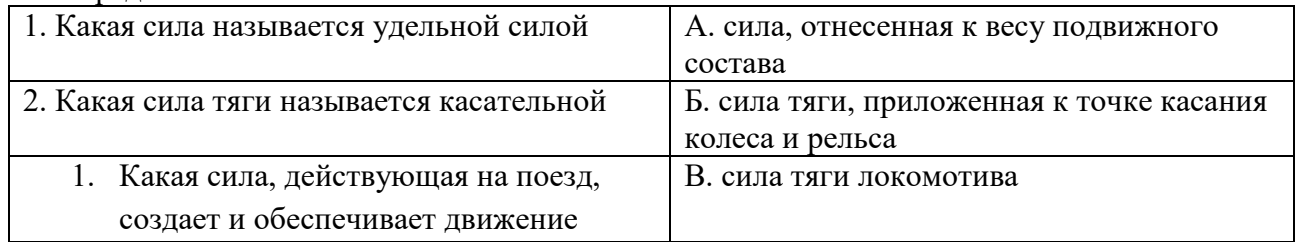

8. Определите соответствие

### 9. Определите соответствие

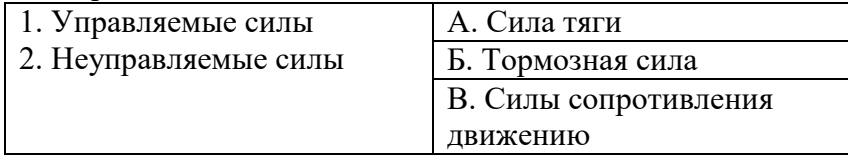

10. Составьте правильную последовательность

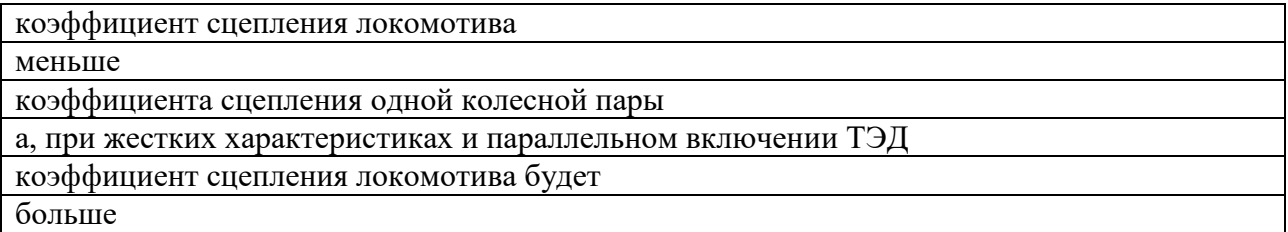

11. При каких условиях движение поезда будет равнозамедленным - при постоянном значении *замедляющей силы*

12. Как регулируют скорость движения при разгоне электровоза переменного тока с двигателями постоянного пульсирующего тока - изменением *напряжения* на тяговых двигателях

13. Чем отличаются способы регулирования скорости при пуске и разгоне на электровозах постоянного тока по сравнению с электровозами переменного тока - регулированием *сопротивления реостата* в цепи тяговых двигателей

14. Какие способы регулирования скорости движения используют на ЭПС переменного тока - регулированием *напряжения на тяговых двигателях и магнитного потока*

15. Как увеличить скорость движения поезда в режиме тяги - увеличить напряжение на тяговых двигателях или *включить ступень ослабления возбуждения*

16. При каких условиях движение поезда будет равноускоренным - при постоянном значении *ускоряющей силы*

17. Равнозамедленное движение поезда при торможении получают при постоянном значении *замедляющей силы*

18. От чего зависит сила тяги электровоза - от тока якоря и *магнитного потока* тягового двигателя

19. На каких участках особенно проявляется высокая эффективность электрической тяги *с тяжелым профилем пути*

20. При каких условиях движение поезда будет равнозамедленным - при постоянном значении *замедляющей силы*

## **3.5 Задачи реконструктивного уровня**

Исходные данные для выполнения практической работы выбираются из таблицы 1:

Таблица 1

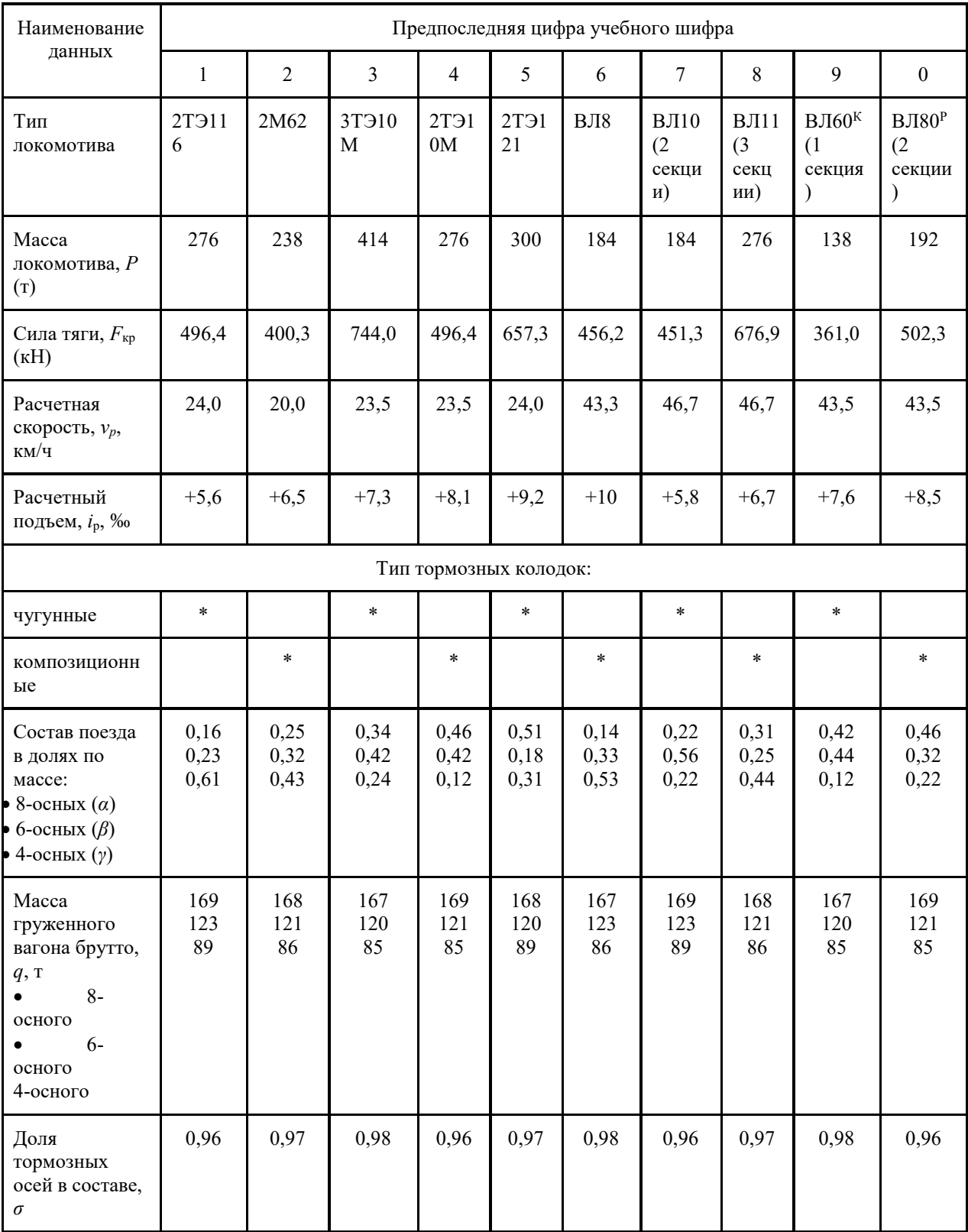

ИССЛЕДОВАНИЕ ВЛИЯНИЯ КРУТИЗНЫ РАСЧЕТНОГО ПОДЪЕМА НА РАСЧЕТНУЮ МАССУ СОСТАВА

Для выполнения тяговых расчетов необходимо определить массу состава. Масса состава в значительной степени зависит от крутизны расчетного подъема и определяется по формуле:

$$
Q = \frac{F_{\text{kp}} - (w_{\theta}^{\text{u}} + i_{\text{p}})Pg}{(w_{\theta}^{\text{u}} + i_{\text{p}})g}
$$

где: *Q* - расчетная масса состава, т;

 $F_{\text{KD}}$  - расчетная сила тяги локомотива, H;

*Р* - масса локомотива, т;

*w′*0 - основное удельное сопротивление локомотива, Н/кН;

*w″*0 - основное удельное сопротивление состава, Н/кН;

 $g$  - ускорение свободного падения,  $g = 9{,}81 \text{ m/c}^2$ ;

*i*р - крутизна расчетного подъема, ‰.

1. Основное удельное сопротивление движению локомотива (Н/кН):

$$
w_0^{\parallel} = 1.9 + 0.01v_p + 0.0003v_p^2,
$$

где *v<sup>р</sup>* – расчетная скорость локомотива.

2. Основное удельное сопротивление движению состава:

$$
w_0^{\text{in}} = \alpha \cdot w_{08}^{\text{in}} + \beta \cdot w_{06}^{\text{in}} + \gamma \cdot w_{04}^{\text{in}}
$$

Основное удельное сопротивление движению 8-осных вагонов на роликовых подшипниках (Н/кН):

$$
w_{08}^{\parallel} = 0.7 + \frac{6 + 0.038 v_p + 0.0021 v_p^2}{q_{08}},
$$

где *q08* - масса приходящаяся на одну колесную пару 8-осного вагона (т/ось):

 Основное удельное сопротивление движению 6-осных вагонов на роликовых подшипниках (Н/кН):

$$
w_{\theta_6}^{\#} = 0.7 + \frac{8 + 0.1v_p + 0.0025v_p^2}{q_{06}},
$$

где *q06* - масса приходящаяся на одну колесную пару 8-осного вагона (т/ось):

,

 Основное удельное сопротивление движению 4-осных вагонов на роликовых подшипниках (Н/кН):

$$
w_{04}^{\parallel\parallel} = 0.7 + \frac{3 + 0.1v_p + 0.0025v_p^2}{q_{04}}
$$

где *q08*, *q06*, *q04* - масса, приходящаяся на одну колесную пару 8-ми, 6-ти, 4-ёх осного вагона соответственно (т/ось):

$$
q_{08} = \frac{q_8}{8}, \; q_{06} = \frac{q_6}{6}, \; q_{04} = \frac{q_4}{4}.
$$

1. Рассчитать расчетную массу состава *Q* для следующих значений расчетного подъема *i*р (табл. 2):

Таблица 2

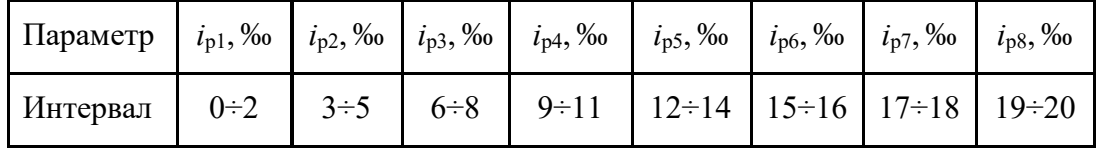

2. Интервал значений расчетного подъема при вычислениях расчетной массы состава *Q* выбирается через 0,5 ‰.

- 3. По результатам расчета построить графическую зависимость расчетной массы состава *Q* от крутизны расчетного подъема *i*р.
- 4. Проанализировать полученную зависимость и сделать выводы.

Расчет выполняется графическим способом. Ось времени совмещается с осью скорости. Масштаб времени *X* принимается произвольно. Дополнительная ось проводится на расстоянии жмм влево от начала координат. В зависимостиот принятых для кривой скорости масштабов скорости *m* и пути *у* , а также выбранного масштаба времени *X* расстояние  $\sim$  определяется по формуле<br> $\Delta = \frac{60 \cdot m \cdot x}{ }$ 

 $\mathbf{v}$ 

.

Кривая скорости представляет собой ломаную линию. Для удобства каждую точку перелома целесообразно обозначить буквой А,Б,В... .

Для построения кривой времени *t = f(S)* из точек перелома кривой скорости необходимо провести вертикальные линии.

Начинается построение с момента трогания поезда со станции (*V = 0).* Для первого отрезка кривой скорости 0 – А определяется среднее значение. Из полученной точки проводится горизонталь до пересечения с дополнительной осью МН. Это пересечение соединяется лучом с началом координат и к нему восстанавливается перпендикуляр из начала кривой скорости, который продолжается до пересечения с вертикалью, проходящей через точку А. Линия О – A' составляет первый отрезок кривой времени.

### **3.6 Перечень вопросов к экзамену**

1. Взаимодействие колеса и рельса в месте контакта. Кривая сцепления

2. Коэффициент сцепления колеса с рельсом

3. Факторы, влияющие на сцепление колеса с рельсом

4. Повышение использования тяговых свойств

5. Расчетный коэффициент сцепления

6. Электромеханические характеристики тяговых двигателей и тяговые характеристики электроподвижного состава

7. Характеристики на валу тягового двигателя

8. Электромеханические характеристики, отнесенные к ободу колеса

9. Сравнение характеристик тяговых двигателей при различных способах возбуждения

10. Тяговые характеристики электроподвижного состава

11. Выбор характеристик электродвигателей для тяги поездов

12. Регулирование скорости электроподвижного состава постоянного тока. Расчет коэффициента пусковых потерь

13. Токовые характеристики электроподвижного состава и кривые тока

14. Токовые характеристики электроподвижного состава постоянного тока

15. Токовые характеристики электроподвижного состава однофазно постоянного тока

16. Построение кривых тока электроподвижного состава

17. Использование мощности тяговых двигателей

18. Аналитический метод расчета нагревания тяговых двигателей

19. Другие методы расчета нагревания тяговых двигателей

20. Расход электрической энергии

21. Факторы, влияющие на расход электрической энергии

22. Графоаналитический метод расчета расхода электроэнергии

23. Графический метод определения расхода электроэнергии

24. Аналитический метод расхода электроэнергии

- 25. Полный и удельный расход электроэнергии
- 26. Взаимодействие электровоза и системы электроснабжения
- 27. Техническое нормирование расхода электроэнергии
- 28. Меры по снижению расхода электроэнергии
- 29. Электрическое торможение электроподвижного состава
- 30. Общие сведения об электрическом торможении
- 31. Характеристики реостатного торможения
- 32. Характеристики рекуперативного торможения

### **3.7 Перечень типовых практических заданий к экзамену**

- 1. Спрямление и приведение профиля пути
- 2. Анализ профиля пути. Выбор расчетного и скоростного подъемов
- 3. Расчет массы поезда
- 4. Проверка рассчитанной массы состава
	- а) на вместимость поезда по длине приемоотправочных путей станции
	- б) на возможность трогания с места
	- в) на возможность преодоления скоростного подъема
- 5. Расчет и построение диаграмм удельных равнодействующих сил
- 6. Силы, действующие на поезд в режиме тяги
- 7. Силы, действующие на поезд в режиме холостого хода
- 8. Силы, действующие на поезд в режиме торможения
- 9. Решение тормозной задачи
- 10. Построение кривой скорости движения поезда
- 11. Построение кривой токопотребления поезда
- 12. Построение кривой времени хода поезда
- 13. Расчет расхода электроэнергии на тягу поезда

## **4 Методические материалы, определяющие процедуру оценивания знаний, умений, навыков и (или) опыта деятельности, характеризующих этапы формирования компетенций**

### **4. Методические материалы, определяющие процедуру оценивания знаний, умений, навыков и (или) опыта деятельности**

В таблице приведены описания процедур проведения контрольно-оценочных мероприятий и процедур оценивания результатов обучения с помощью оценочных средств в соответствии с рабочей программой дисциплины.

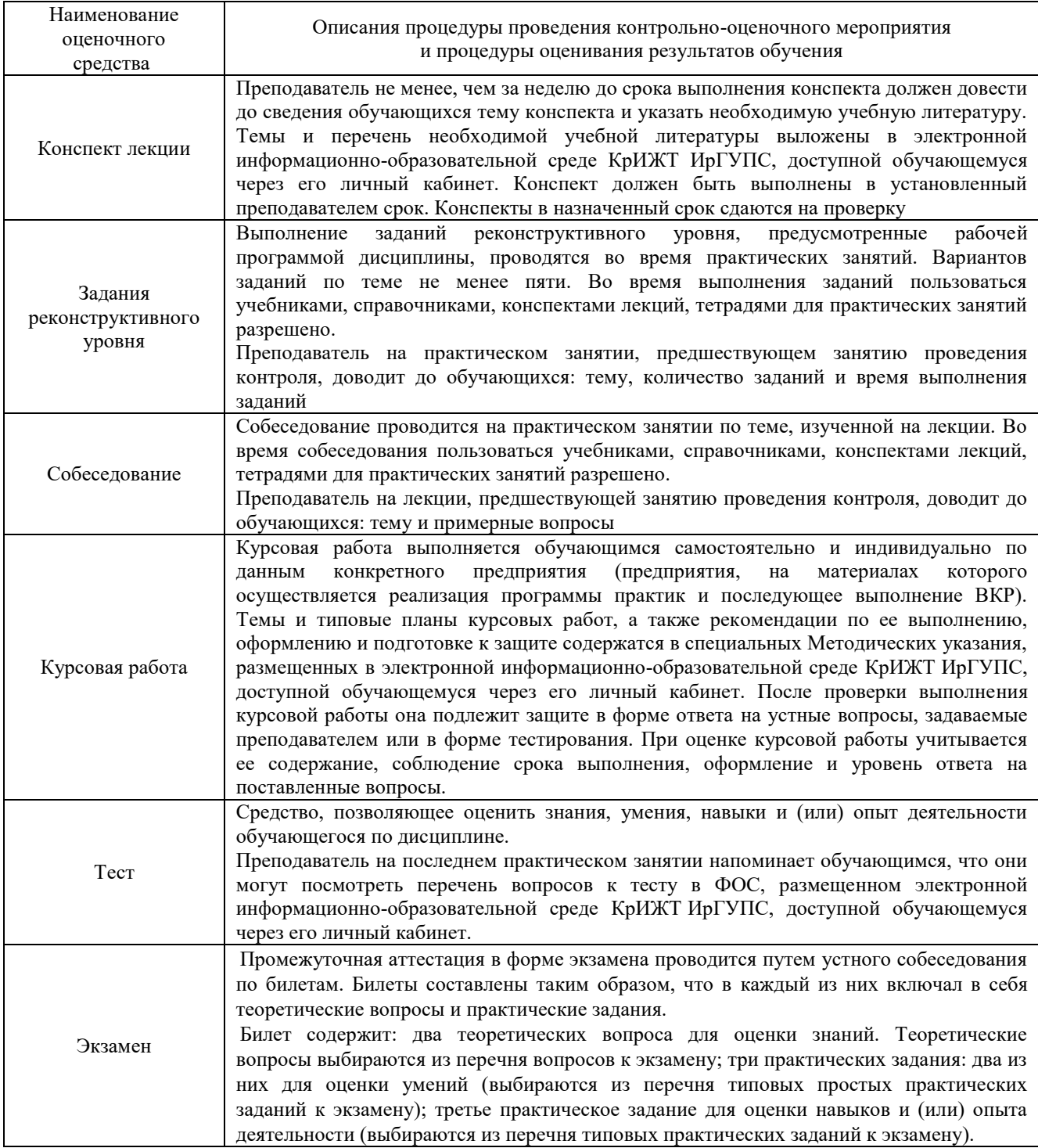

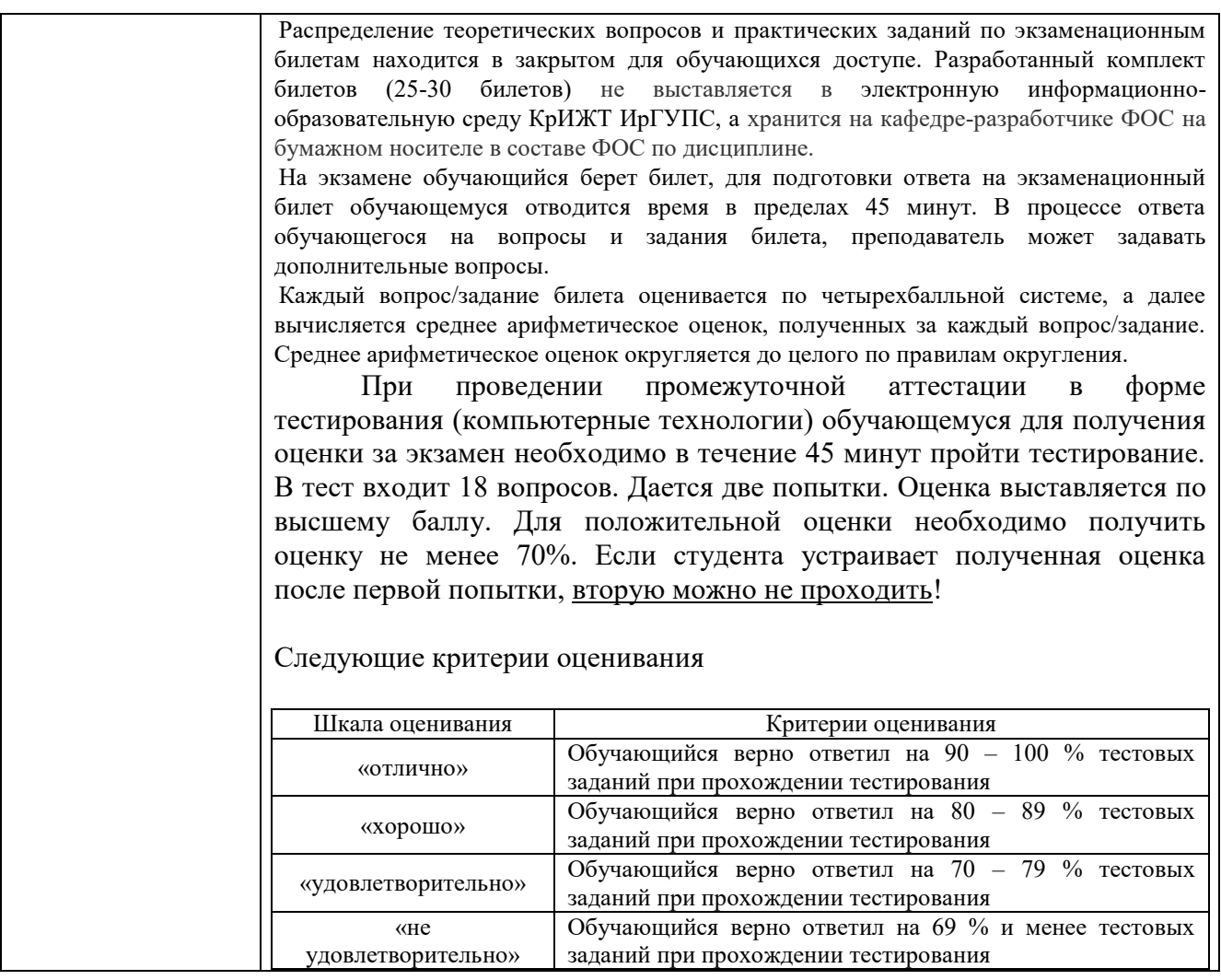

Для организации и проведения промежуточной аттестации (в форме экзамена) составляются типовые контрольные задания или иные материалы, необходимые для оценки знаний, умений, навыков и (или) опыта деятельности, характеризующих этапы формирования компетенций в процессе освоения образовательной программы:

– перечень теоретических вопросов для оценки знаний;

– перечень типовых простых практических заданий для оценки умений;

– перечень типовых практических заданий для оценки навыков и (или) опыта деятельности.

Перечень теоретических вопросов и перечни типовых практических заданий разного уровня сложности к экзамену обучающиеся получают в начале семестра через электронную информационно-образовательную среду КрИЖТ ИрГУПС (личный кабинет обучающегося).

### **Описание процедур проведения промежуточной аттестации в форме экзамена (устно) и оценивания результатов обучения**

Промежуточная аттестация в форме экзамена проводится путем устного собеседования по билетам. Билеты составлены таким образом, что в каждый из них включал в себя теоретические вопросы и практические задания.

Билет содержит: один теоретический вопрос для оценки знаний. Теоретические вопросы выбираются из перечня вопросов к экзамену; два практических задания: один из них для оценки умений (выбираются из перечня типовых простых практических заданий к экзамену); второй практическое задание для оценки навыков и (или) опыта деятельности (выбираются из перечня типовых практических заданий к экзамену).

Распределение теоретических вопросов и практических заданий по экзаменационным билетам находится в закрытом для обучающихся доступе. Разработанный комплект билетов (25-30 билетов) не выставляется в электронную информационно-образовательную среду КрИЖТ ИрГУПС, а хранится на кафедре-разработчике ФОС на бумажном носителе в составе ФОС по дисциплине.

На экзамене обучающийся берет билет, для подготовки ответа на экзаменационный билет обучающемуся отводится время в пределах 45 минут. В процессе ответа обучающегося на вопросы и задания билета, преподаватель может задавать дополнительные вопросы.

Каждый вопрос/задание билета оценивается по четырехбалльной системе, а далее вычисляется среднее арифметическое оценок, полученных за каждый вопрос/задание. Среднее арифметическое оценок округляется до целого по правилам округления.

#### **Образец экзаменационного билета**

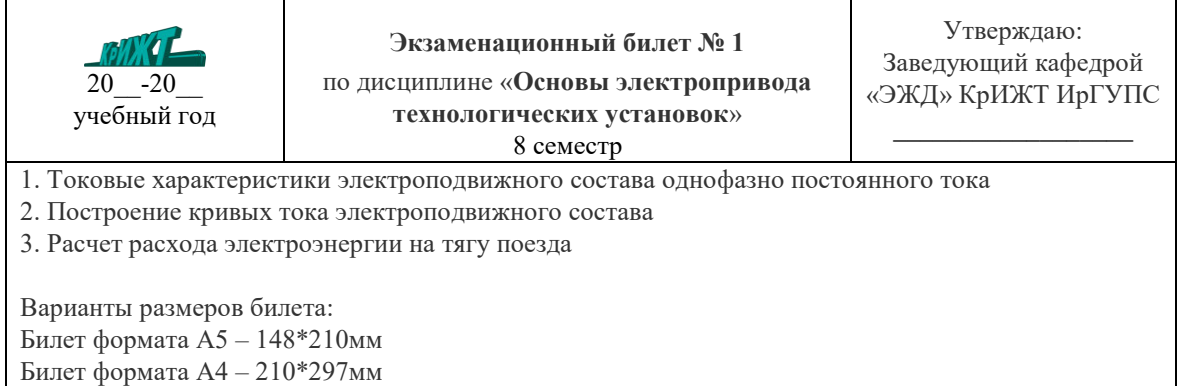